# **INFORMATICA GENERALE II**

**Ingegneria delle Telecomunicazioni Università di Trento**

# Marco Roveri

roveri@irst.itc.it

Liste Concatenate

- Quando dobbiamo scandire una collezione di oggetti in modo sequenziale e non sequenziale, un modo conveniente per rappresentarli è quello di organizzare gli oggetti in un array.
- Esempi:
	- (1, 2, -3, 5, -10) è una sequenza di interi.
	- $\mathcal{L}_{\mathcal{A}}$  , and the set of  $\mathcal{L}_{\mathcal{A}}$ ('a', 'd', '1', 'F') è una sequenza di caratteri.
- Una soluzione alternativa all'uso di array per rappresentare le liste<br>αuando l'accesso non sequenziale non ò un requisito, consiste quando l'accesso non sequenziale non è un requisito, consiste nell'uso delle cosiddette liste concatenate.
- In una lista concatenata i vari elementi che compongono la conuenza di dati sono rapprecentati in zono di memoria che sequenza di dati sono rappresentati in zone di memoria che possono anche essere distanti fra loro (al contrario degli array, in cui gli elementi sono consecutivi).
- In una lista concatenata, ogni elemento contiene informazioni<br>nocossario per accodere all'elemente successive necessarie per accedere all'elemento successivo.

- Vantaggi rispetto all'array:
	- $\mathcal{L}_{\mathcal{A}}$  , and the set of  $\mathcal{L}_{\mathcal{A}}$ Flessibilità di modifica.
	- $\mathcal{L}_{\mathcal{A}}$  , and the set of  $\mathcal{L}_{\mathcal{A}}$  Memorizzo solo quello che mi serve. Mentre con array potrei sprecare memoria (array sovradimensionato).
- Svantaggi rispetto all'array:
	- – Lo svantaggio principale consiste nell'onerositànell'accesso ai suoi elementi.
		- Unico modo per raggiungere un dato elemento consiste nello scorrere la lista dal nodo iniziale.

■ Una *lista concatenata* è un insieme di oggetti, dove ogni oggetto è inserito in un *nodo* contenente anche un *link* ad un altro nodo.

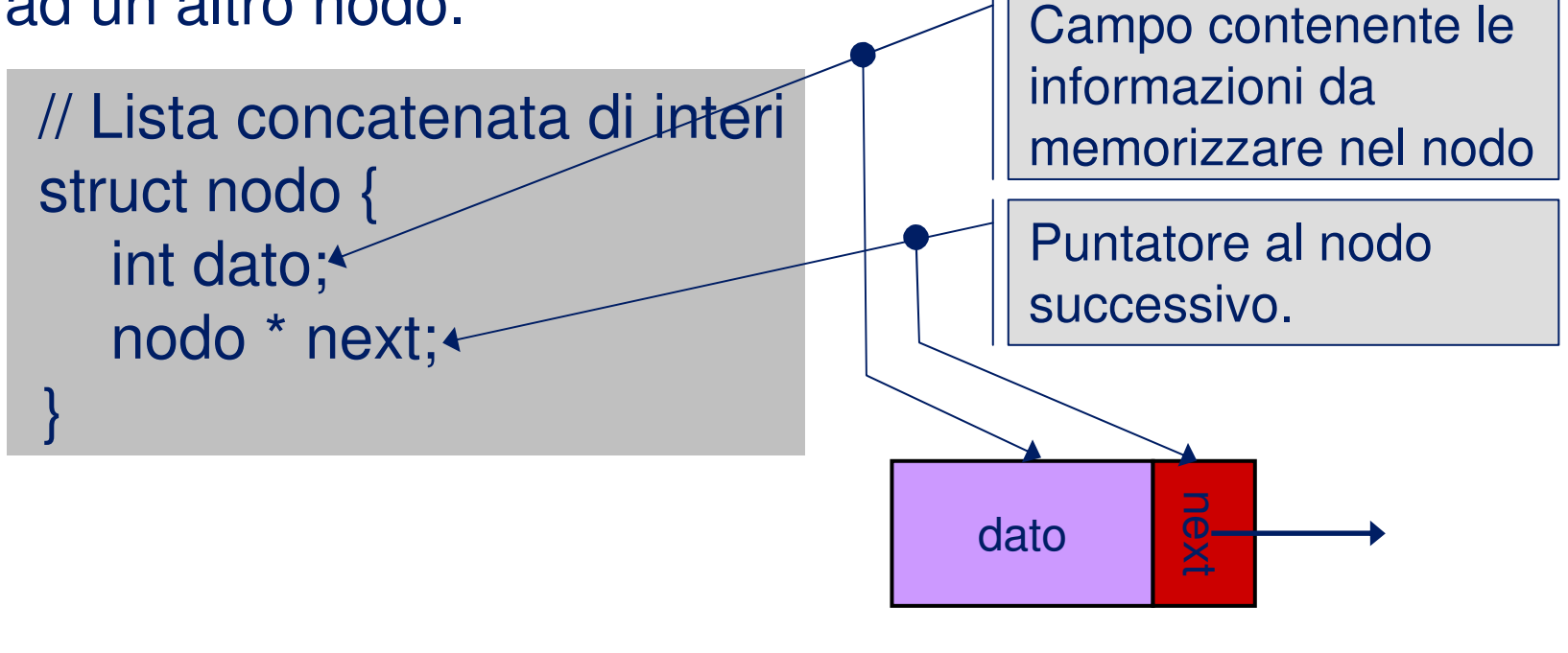

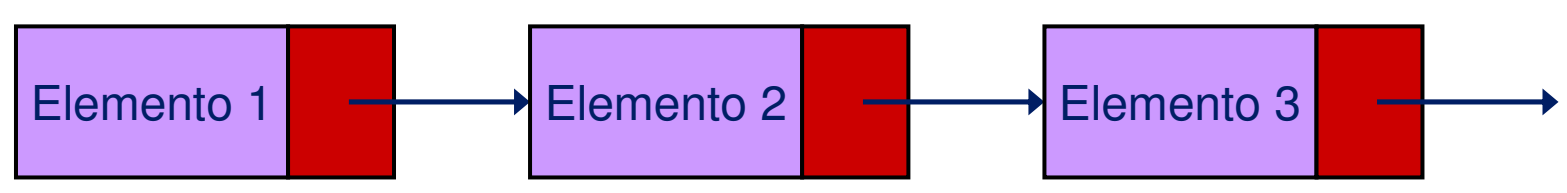

#### Per il nodo finale adotteremo le seguenti convenzioni:

– È un link nullo che non punta ad alcun nodo (e.g. **NULL**).

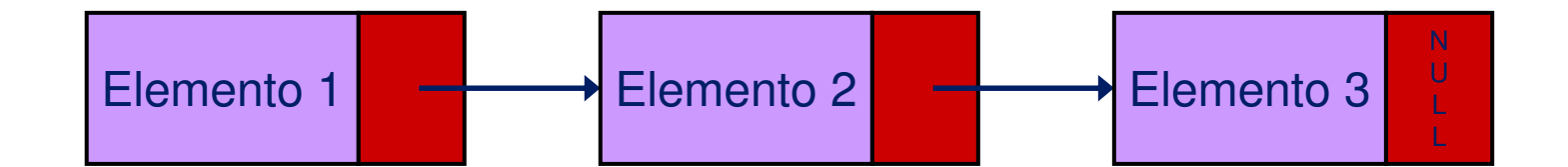

- Per il nodo finale adotteremo le seguenti convenzioni:
	- –Punta ad un *nodo fittizio* che non contiene alcun oggetto (e.g. (nodo \*)-100))

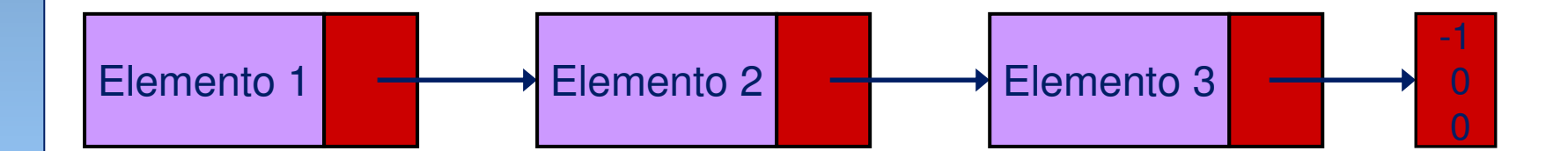

#### Per il nodo finale adotteremo le seguenti convenzioni:

– Punta indietro al primo elemento della lista, creando quindi una lista circolare.

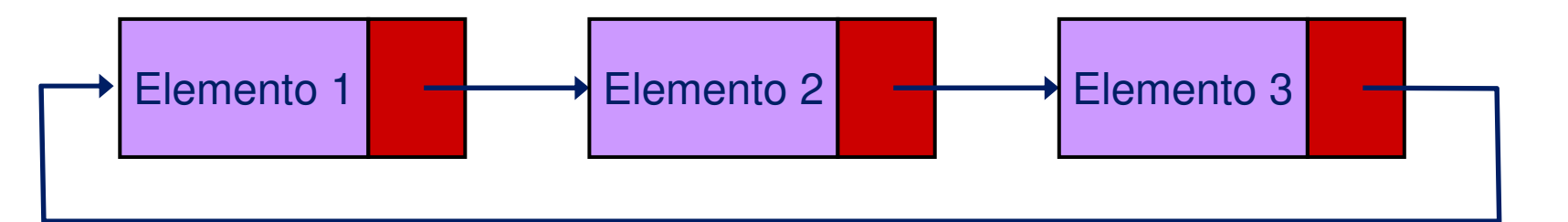

# **Operazioni su liste concatenate**

- Calcolo della lunghezza di una lista concatenata.
- Inserimento di un elemento in una lista concatenata, aumentando la lunghezza di una unità.
- Cancellazione di un elemento in una lista concatenata, diminuendo la lunghezza di una unità.
- Rovesciamento di una lista.
- Append: concatenazione di due liste.

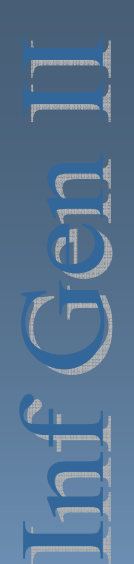

#### **Calcolo lunghezza di una lista**

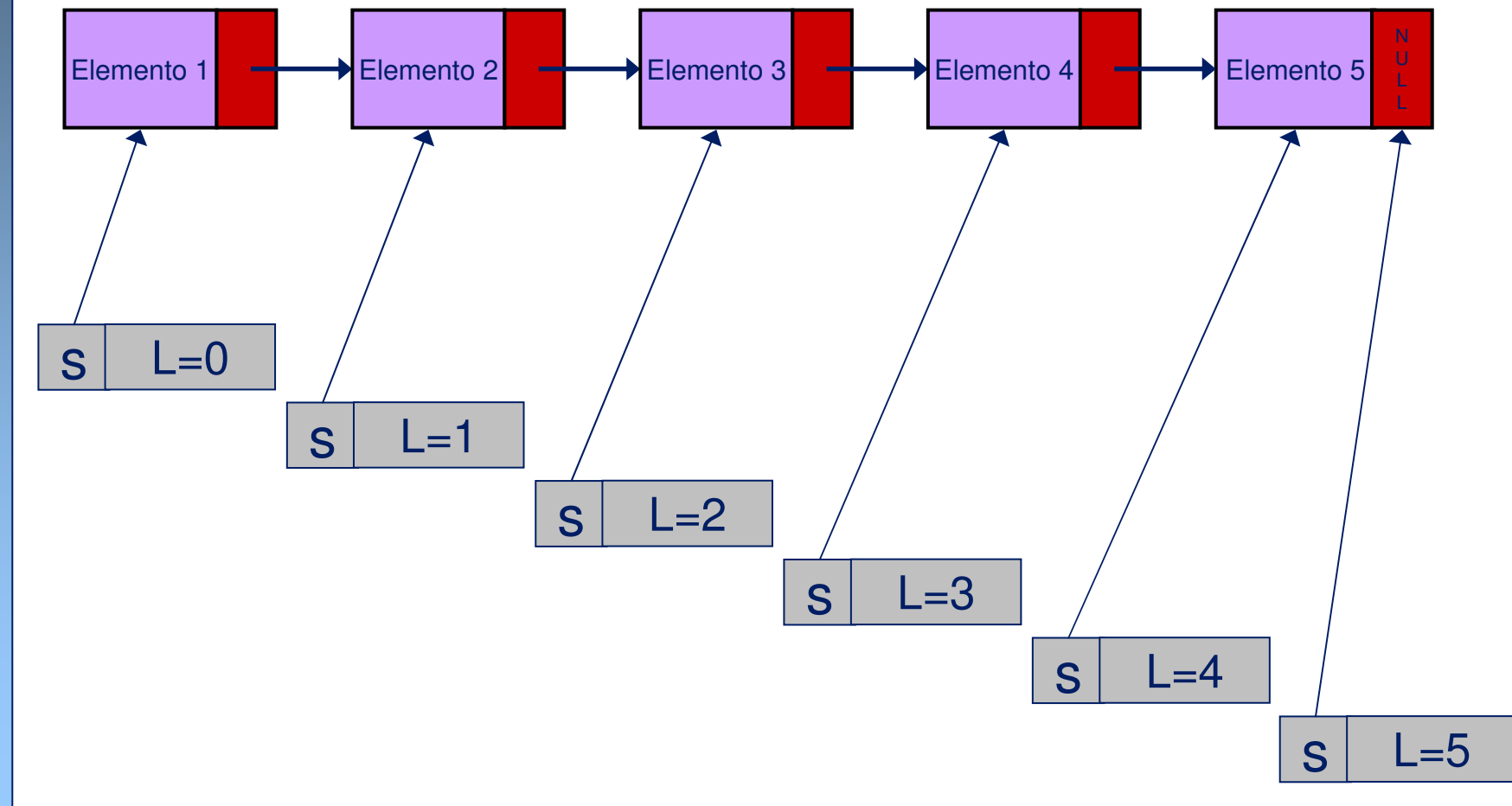

AA 2005/2006

AA 2005/2006

}

# **Calcolo lunghezza di una lista**

```
// lista con terminatore NULLint length (nodo * s) {int I = 0;
 for(; s != NULL; s = s->next) I_{++};
 return l; // lista circolare, x primo elementoint length (nodo * s, nodo * x) {int I = 0;
                             if (s != NULL) {
                              I = 1;
                              for( s = s->next; s == x; s = s->next) l++;
                              }
return l;}
```
### **Inserimento di un elemento**

Per inserire un nodo  $t$  in una lista concatenata nella posizione<br>successiva a quella occupata da un dato nodo x, poniamo t-sr successiva a quella occupata da un dato nodo  $x$ , poniamo t->next a x->next, e quindi x->next a t.

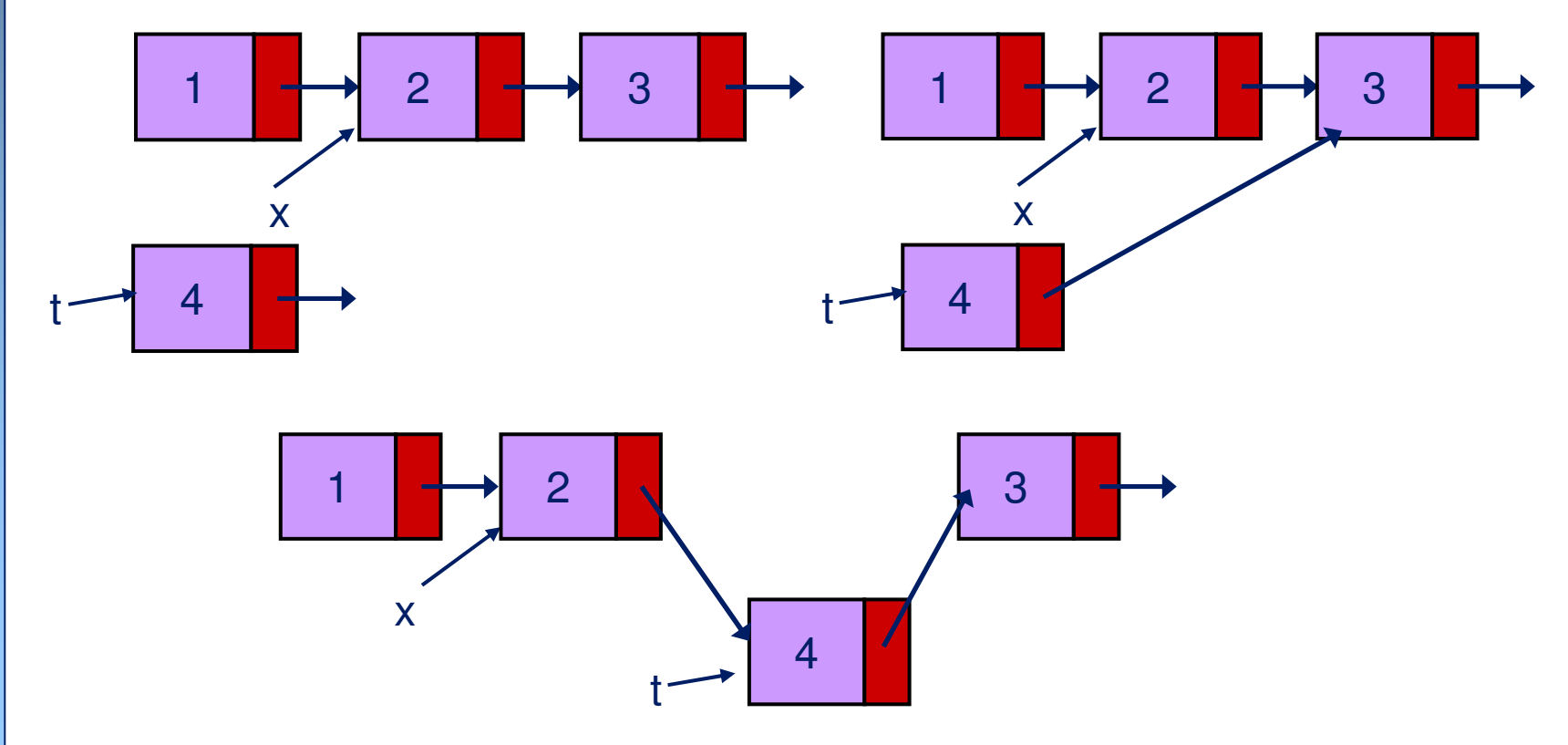

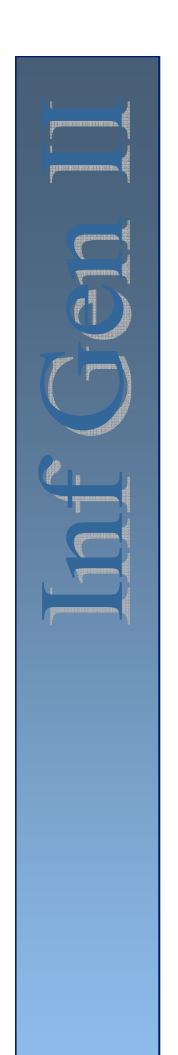

### **Inserimento di un elemento**

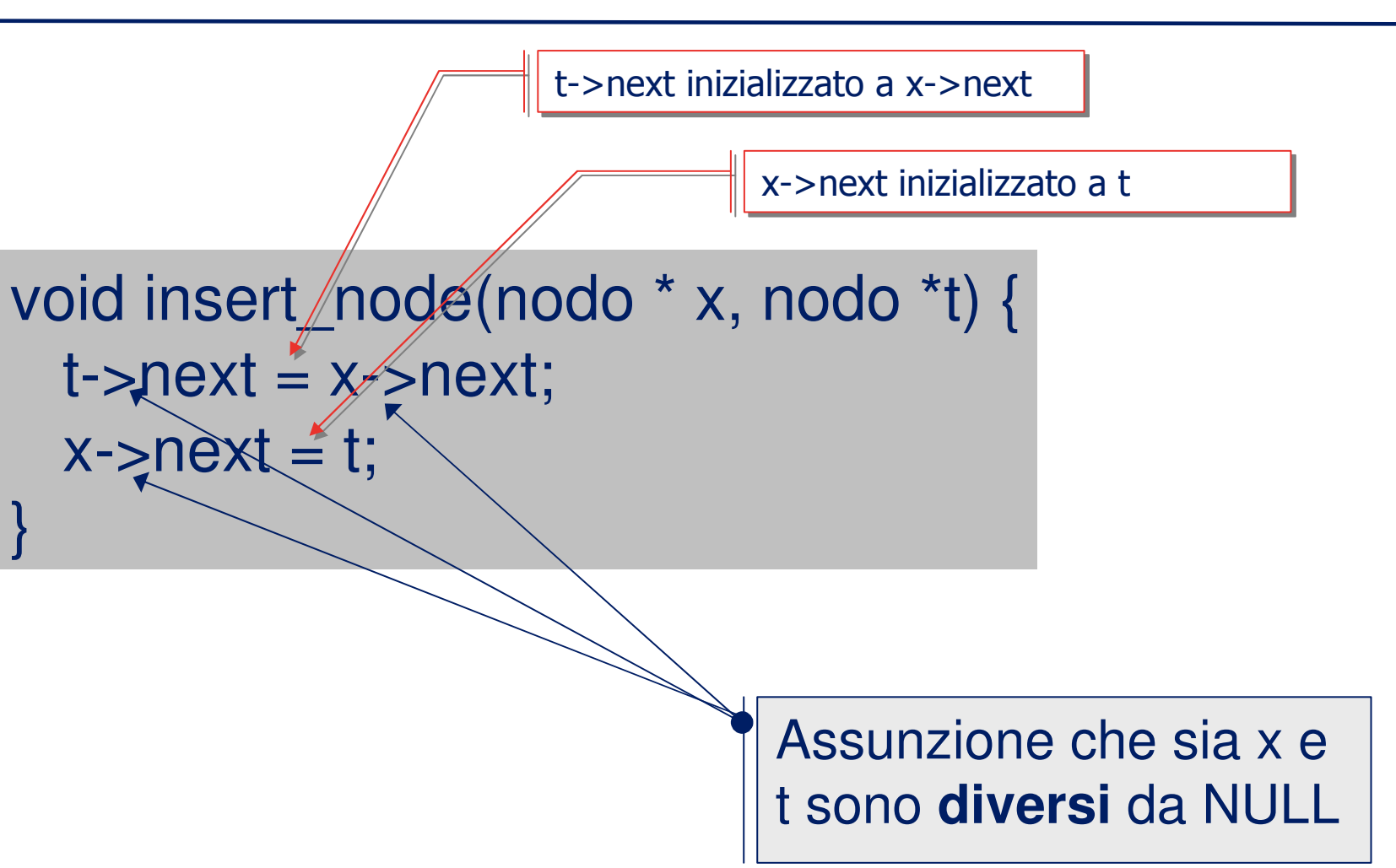

### **Inserimento di un elemento**

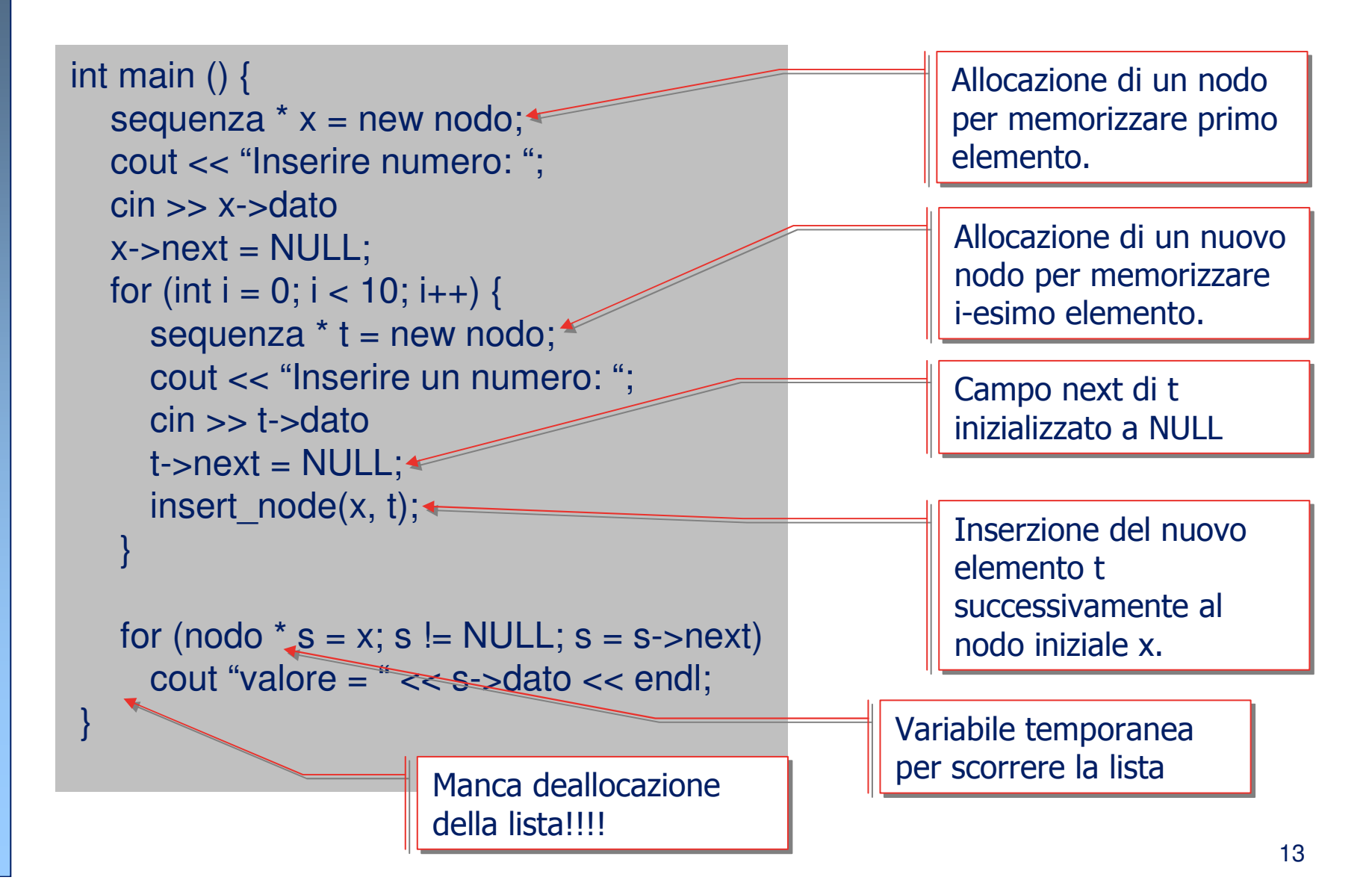

# **Inserimento di un elemento in testa**

■ Vogliamo inserire un nuovo elemento in testa alla lista, contenente per esempio il numero 26.

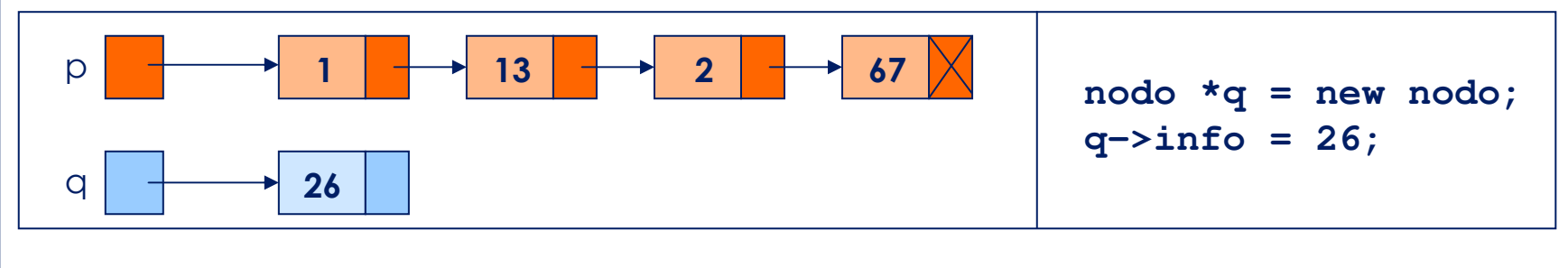

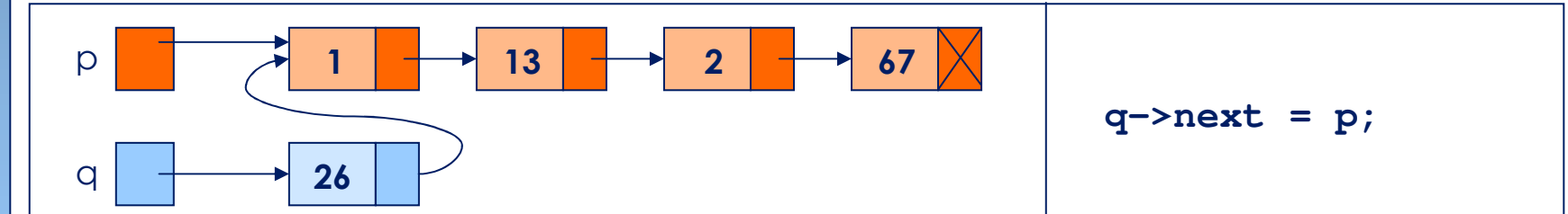

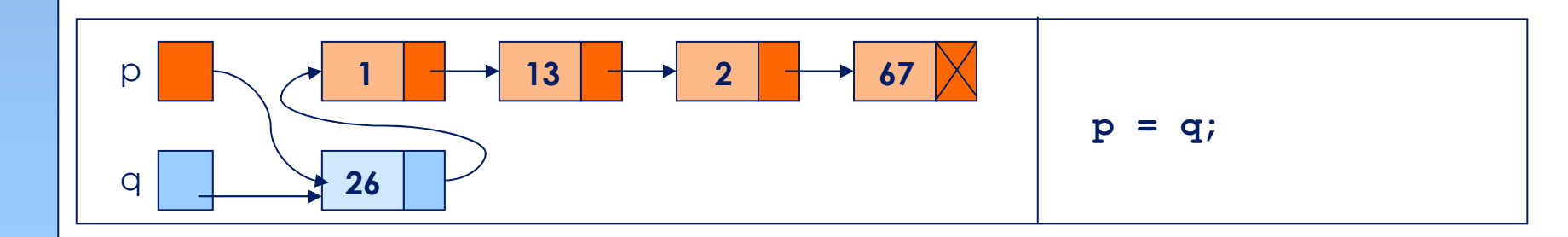

### **Inserimento di un elemento in testa**

- Se dobbiamo inserire un elemento in testa della lista:
	- $\mathcal{L}_{\mathcal{A}}$ void insert\_first(sequenza \* s, int v);
	- $\mathcal{L}_{\mathcal{A}}$ void insert\_first(sequenza \* &s, int v);
	- $\mathcal{L}_{\mathcal{A}}$  , and the set of  $\mathcal{L}_{\mathcal{A}}$ sequenza \* insert\_first(sequenza \* s, int v);
- La seconda e la terza sono le uniche possibili<br>dichiarazioni corretto dichiarazioni corrette.
	- $\mathcal{L}_{\mathcal{A}}$  , and the set of  $\mathcal{L}_{\mathcal{A}}$ Nella seconda side effect sull'argomento.
	- $\mathcal{L}_{\mathcal{A}}$  , and the set of  $\mathcal{L}_{\mathcal{A}}$ Nella terza lista nuova ritornata dalla funzione.

### **Inserimento di un elemento in testa**

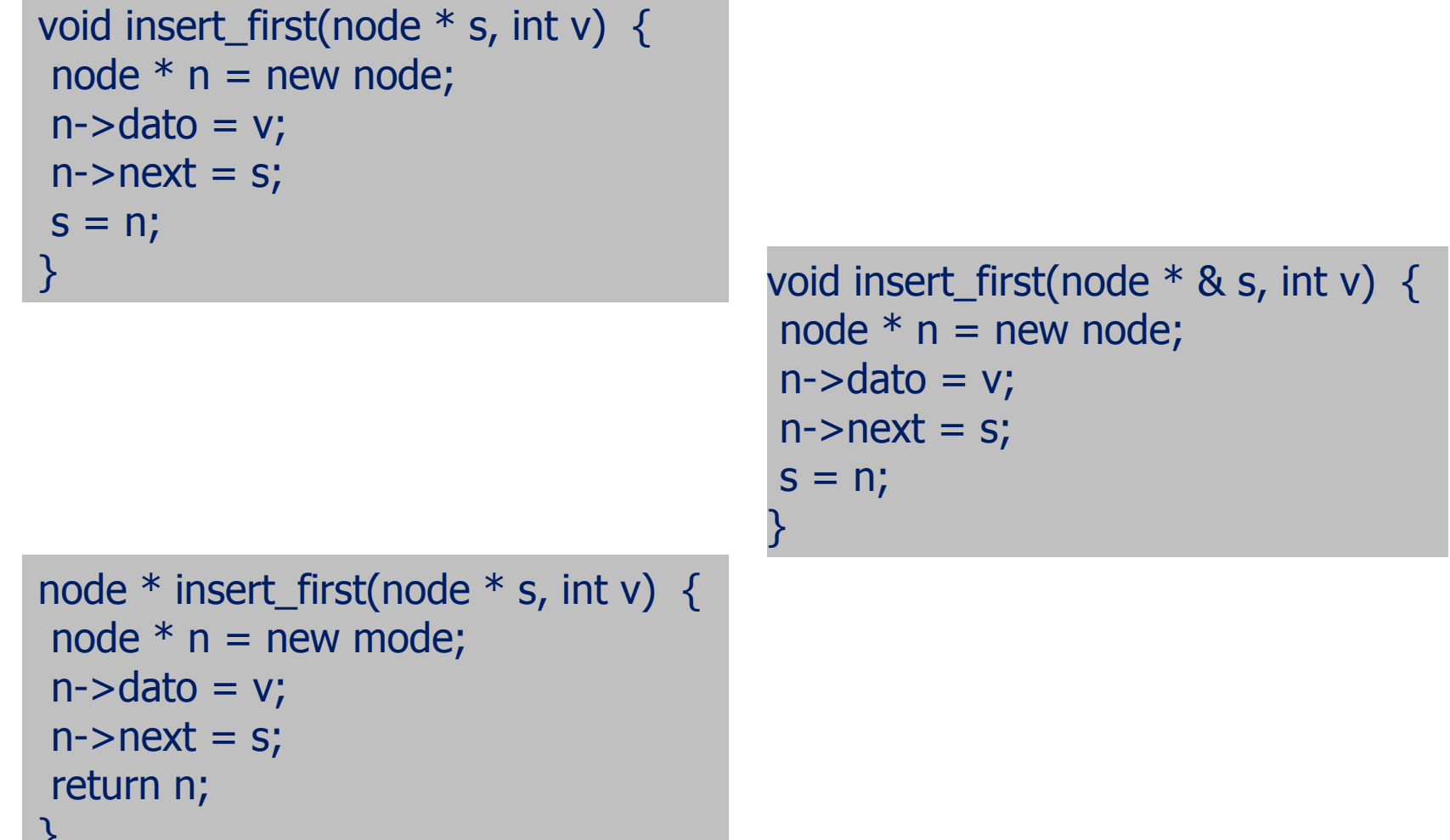

AA 2005/2006 AA 2005/2006

}

AA 2005/2006

AA 2005/2006

MR

# **Inserimento di un elemento in coda**

■ Vogliamo inserire un nuovo elemento in coda alla lista, contenente per esempio il numero 26.

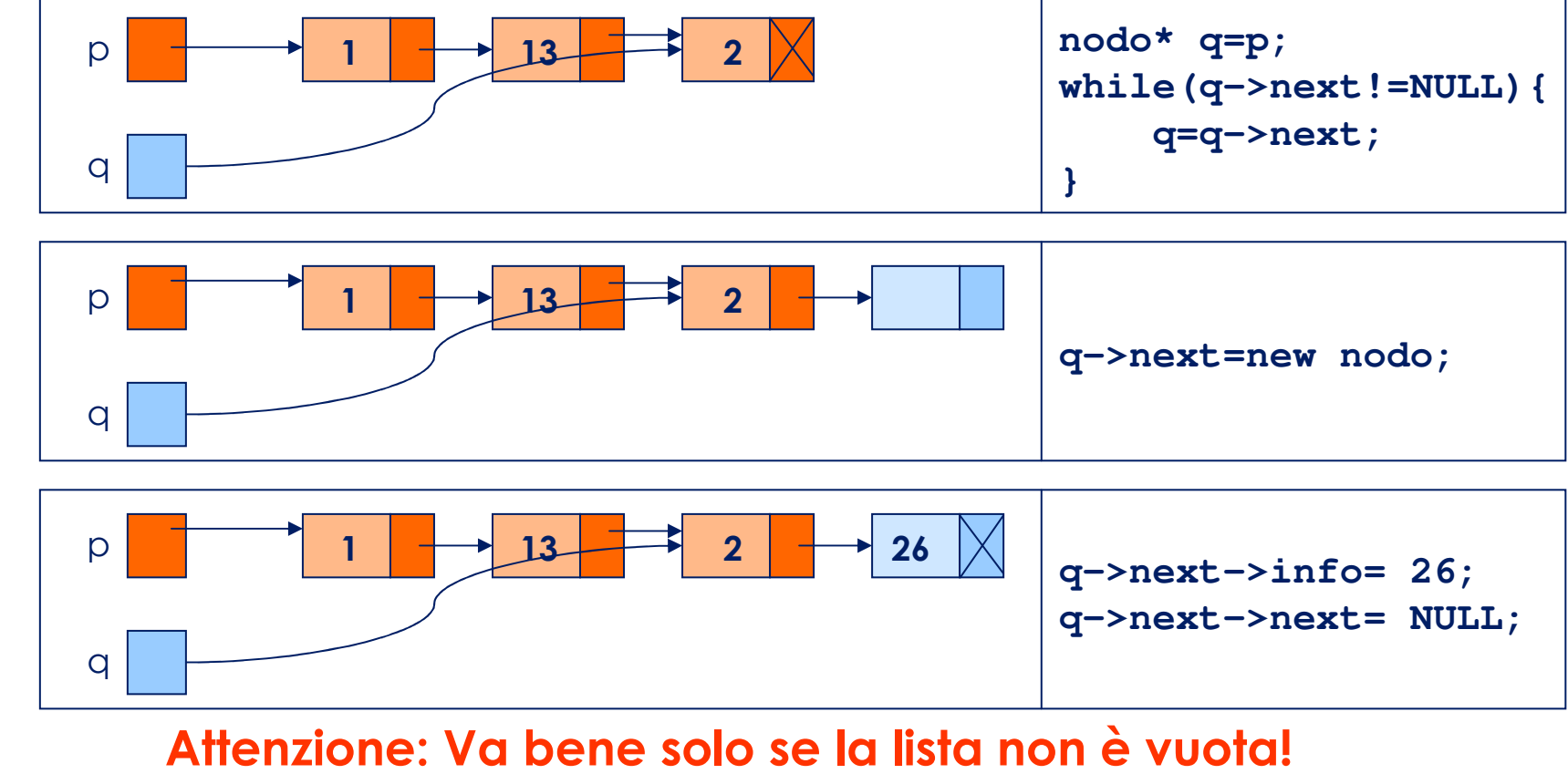

### **Inserimento di un elemento in coda**

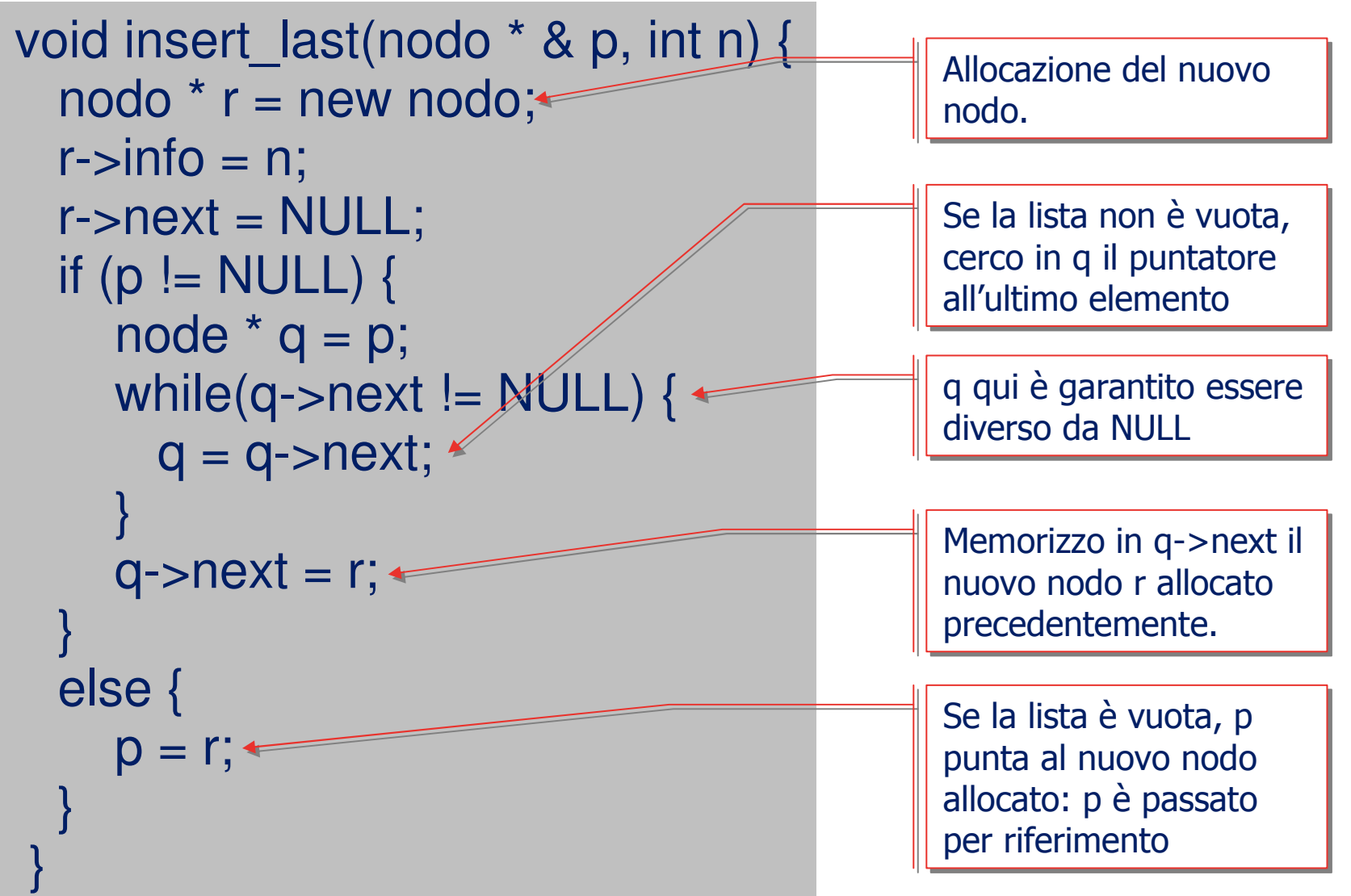

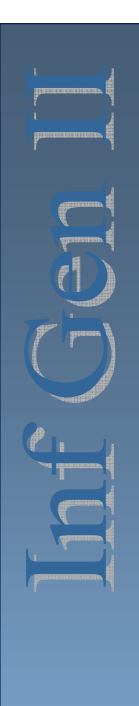

■ Vogliamo inserire un nuovo elemento (contenente per esempio il numero 26) in una **lista ordinata** (ordine crescente).

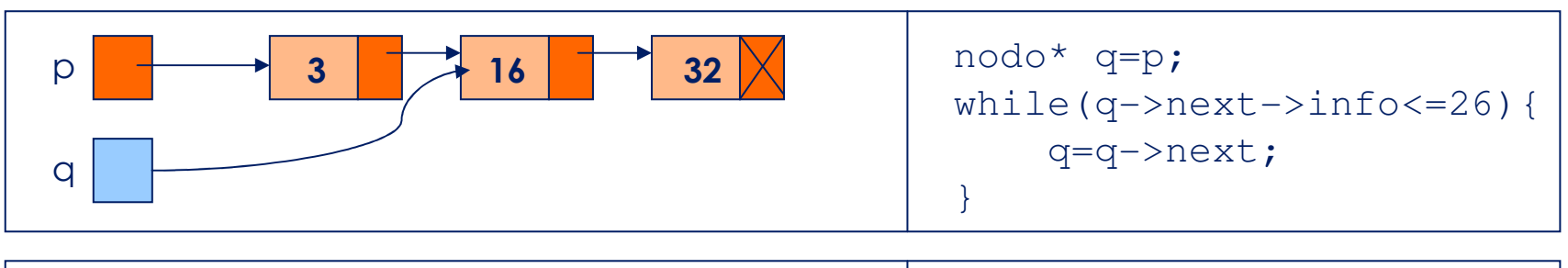

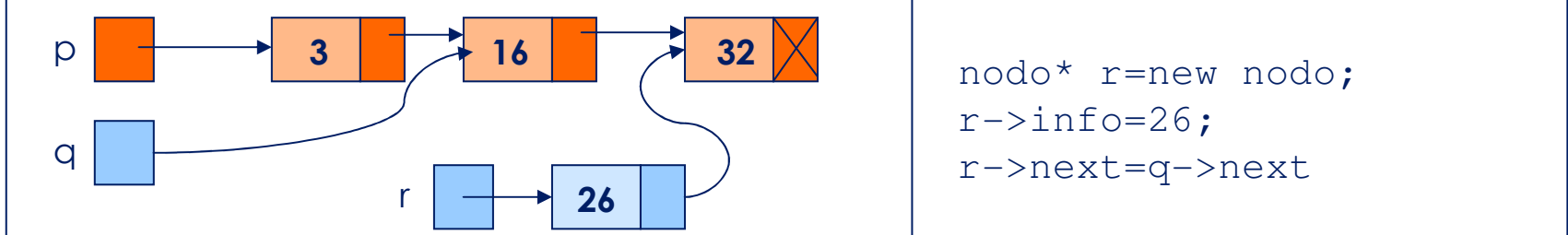

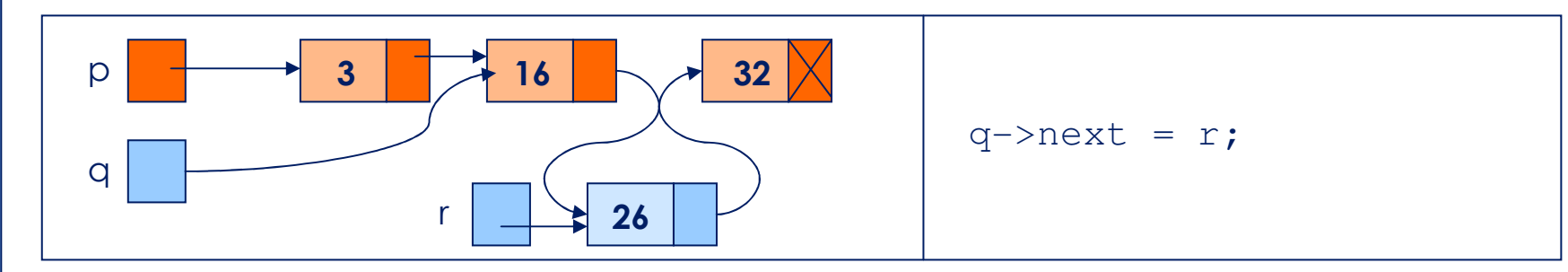

#### Attenzione: dobbiamo considerare i casi limite!

- $\mathcal{L}(\mathcal{L})$  **Primo caso limite:** dobbiamo inserire l'elemento in testa
	- Perche' la lista e' vuota

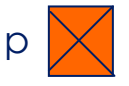

oppure perche' tutti gli altri elementi hanno un valore maggiore

p $P \rightarrow 32$   $\rightarrow 53$ 

**if((p==NULL) || (p->info >= 26))insert\_first(p, 26);**

#### ■ **Secondo caso limite:** dobbiamo inserire l'elemento in coda

–Perchè tutti gli altri elementi hanno un valore minore.

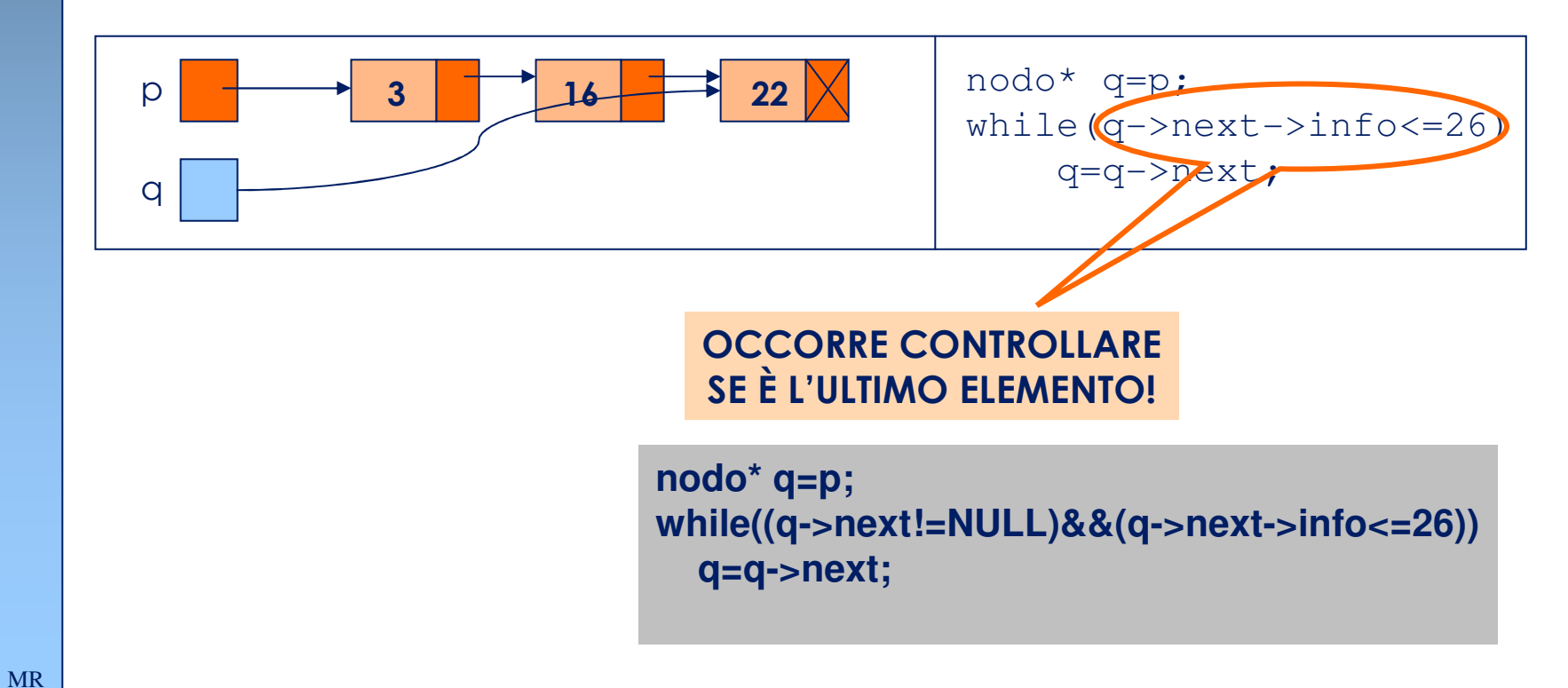

```
void insert order(nodo * &p, int inform){
 if ((p=NULL) || (p->info>=inform))insert_first(p, inform);
 else {
nodo* q=p;
  while ((q\text{-}snext := NULL) & &

(q->next->info <= inform)) {q=q->next;}
nodo* r=new nodo;
  r->info=inform;r->next=q->next;q->next = r;
 }
```
AA 2005/2006 AA 2005/2006

}

#### **Rimozione di un elemento**

- Per cancellare un nodo  $t$  che segue un nodo dato  $x$  da<br>suna lista concatenata, cambiamo x-snext in modo che una lista concatenata, cambiamo x->next in modo che punti a t->next.
	- Il nodo <sup>t</sup> può essere usato per riferirsi al nodo rimosso (e.g. per **deallocarlo**).

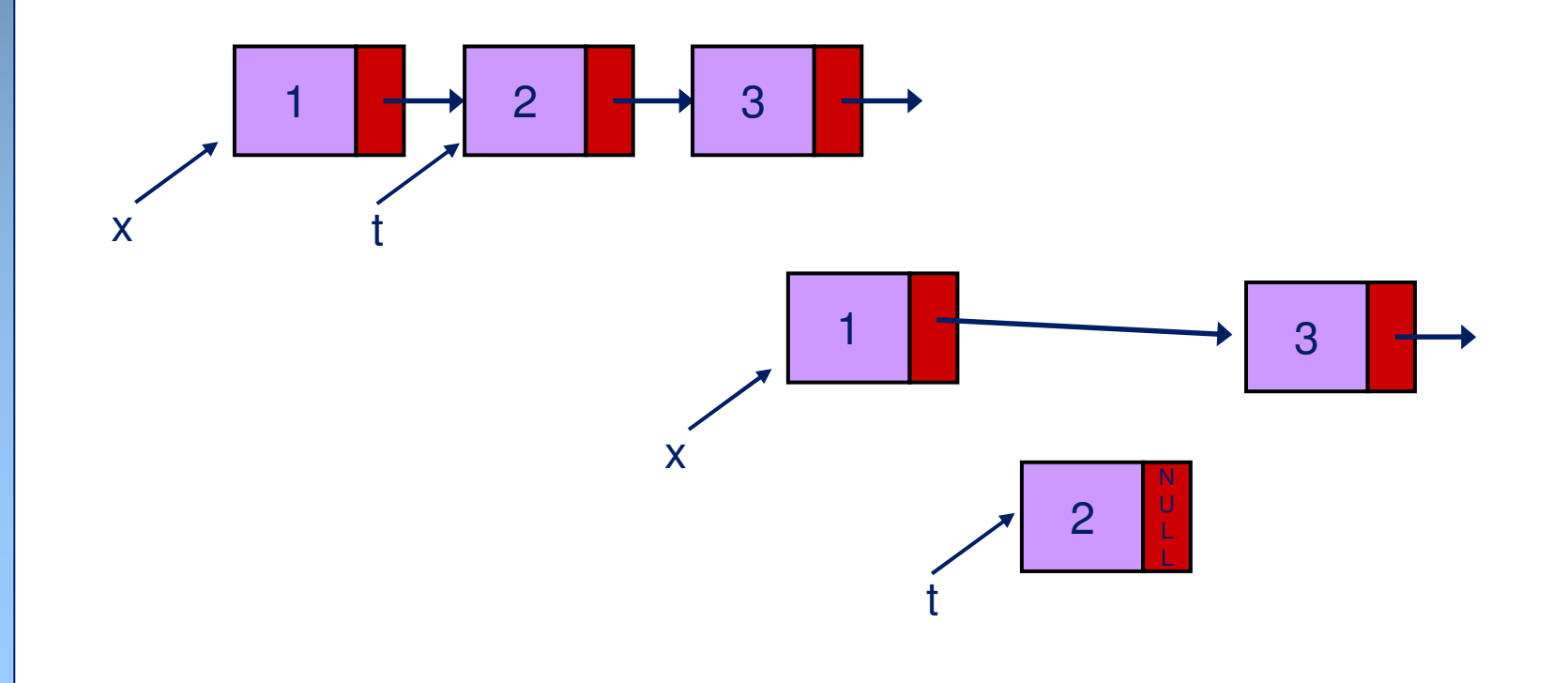

#### **Rimozione di un elemento**

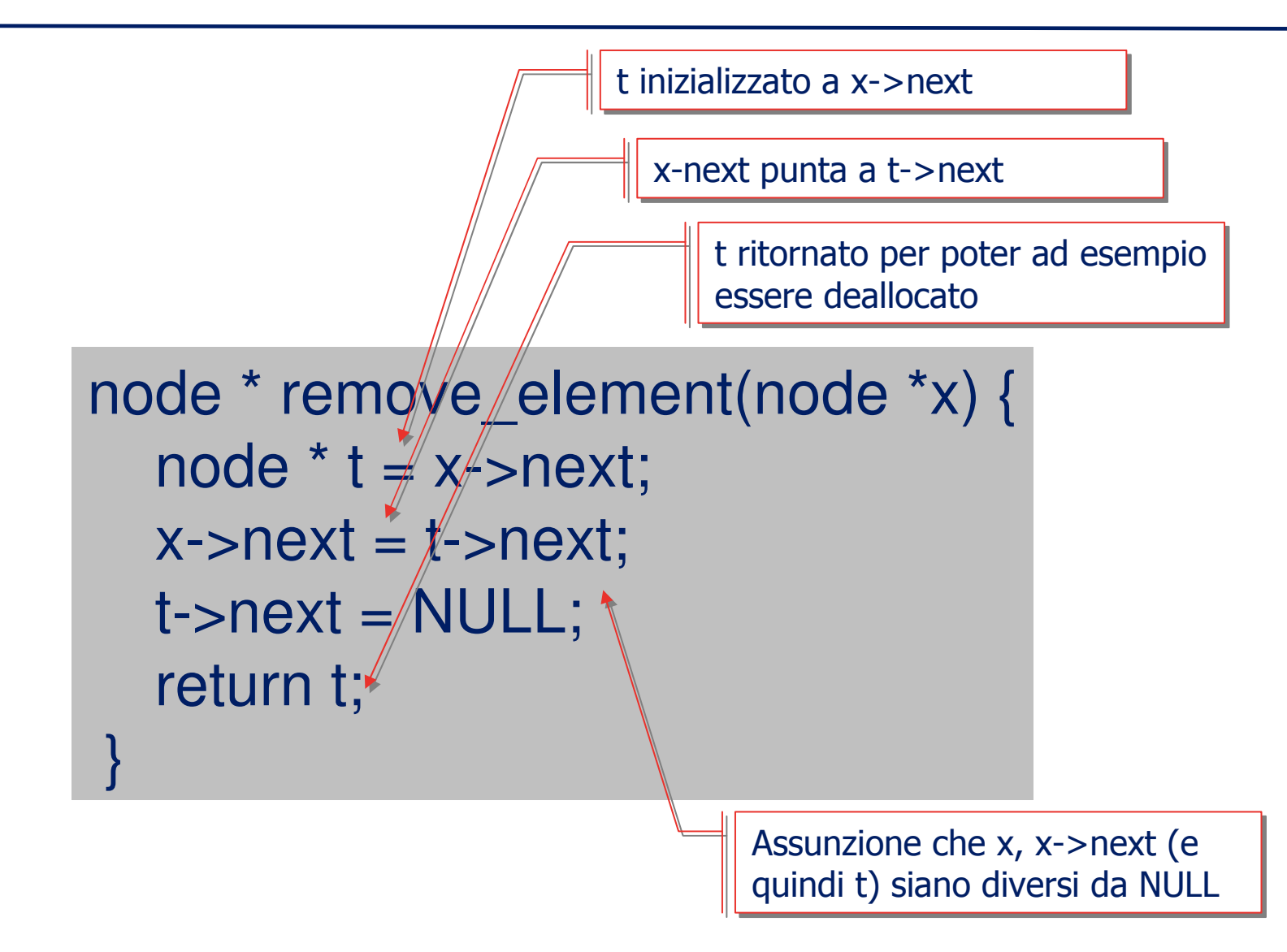

#### **Rimozione di un elemento**

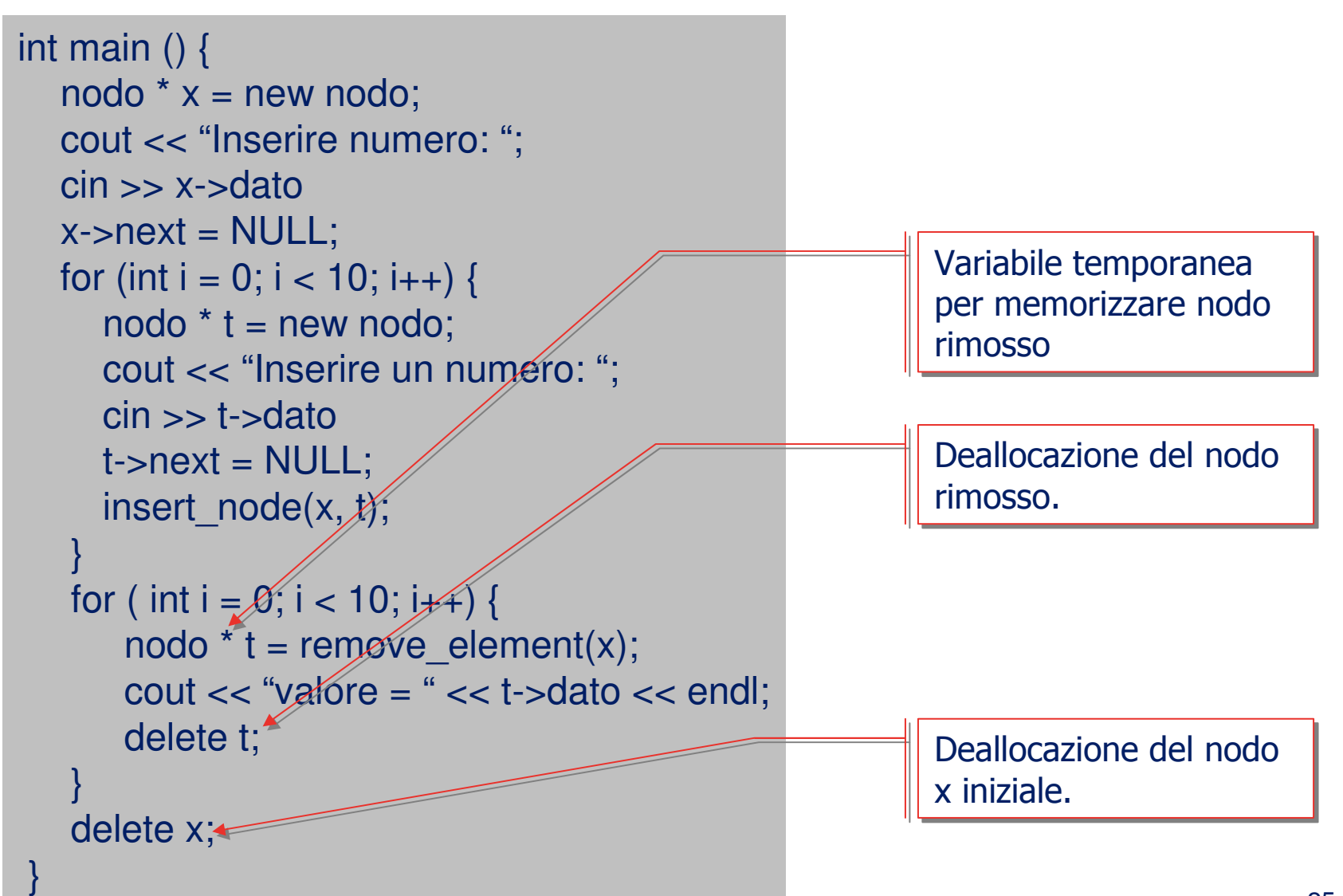

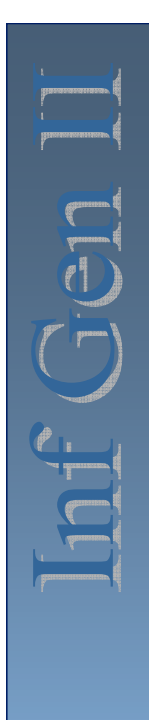

# **Rimozione di un elemento in testa**

# ■ Vogliamo eliminare il primo elemento della lista.

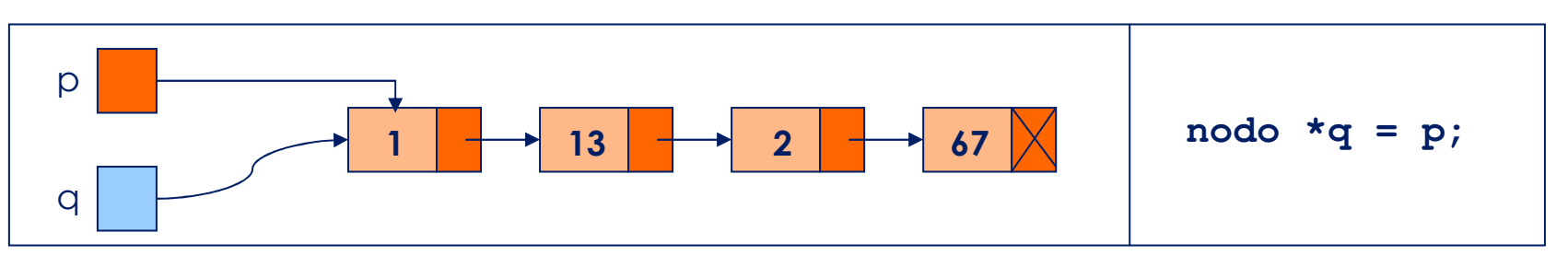

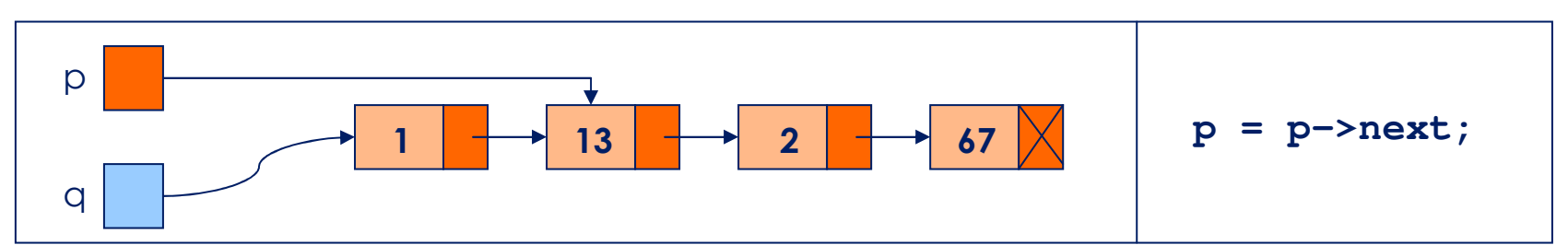

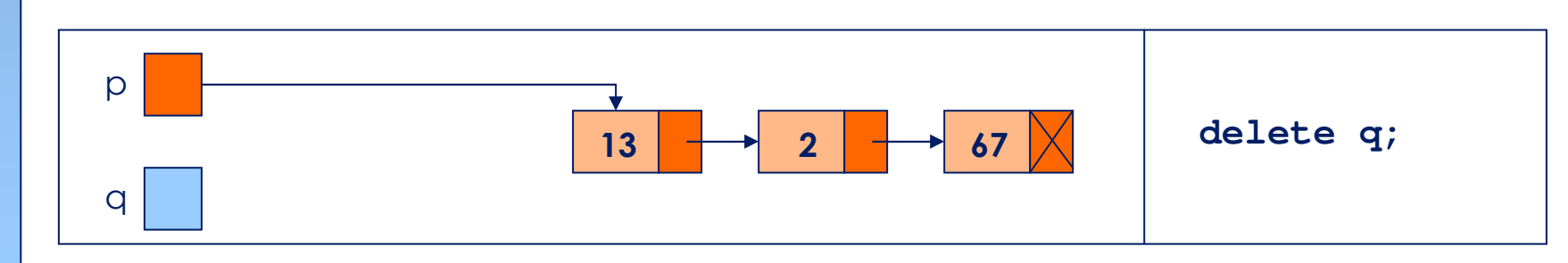

# **Rimozione di un elemento in testa**

# ■ Se dobbiamo rimuovere il primo elemento della lista:

- void remove\_first(nodo \*s);
- void remove\_first(nodo \* & s);
- nodo \* remove\_first(nodo \* s);
- La seconda e la terza sono le uniche possibili<br>dichiarazioni corretto dichiarazioni corrette.
	- Nella seconda side effect sull'argomento.
	- Nella terza, la lista nuova è ritornata dalla funzione.
- Nota: il nodo rimosso deve essere deallocato.

#### **Rimozione di un elemento in testa**

```
void remove_first(nodo * s) {
nodo * n = s;
if (s != NULL) {
  s = s->next;
  delete n;}<br>}
}<br>}
                                           void remove_first(nodo * & s) {<br>nodo * n = s;
                                            if (s != NULL) {
                                              s = s->next;
                                              delete n;}}<br>}
nodo * remove_first(nodo * s) {
nodo * n = s;
if (s != NULL) {

s = s->next;delete n;}<br>}

return s;
```
} // attenzione a come invocata

■ Vogliamo cercare un elemento che contiene nel campo info un determinato valore (es. 26) ed eliminarlo.

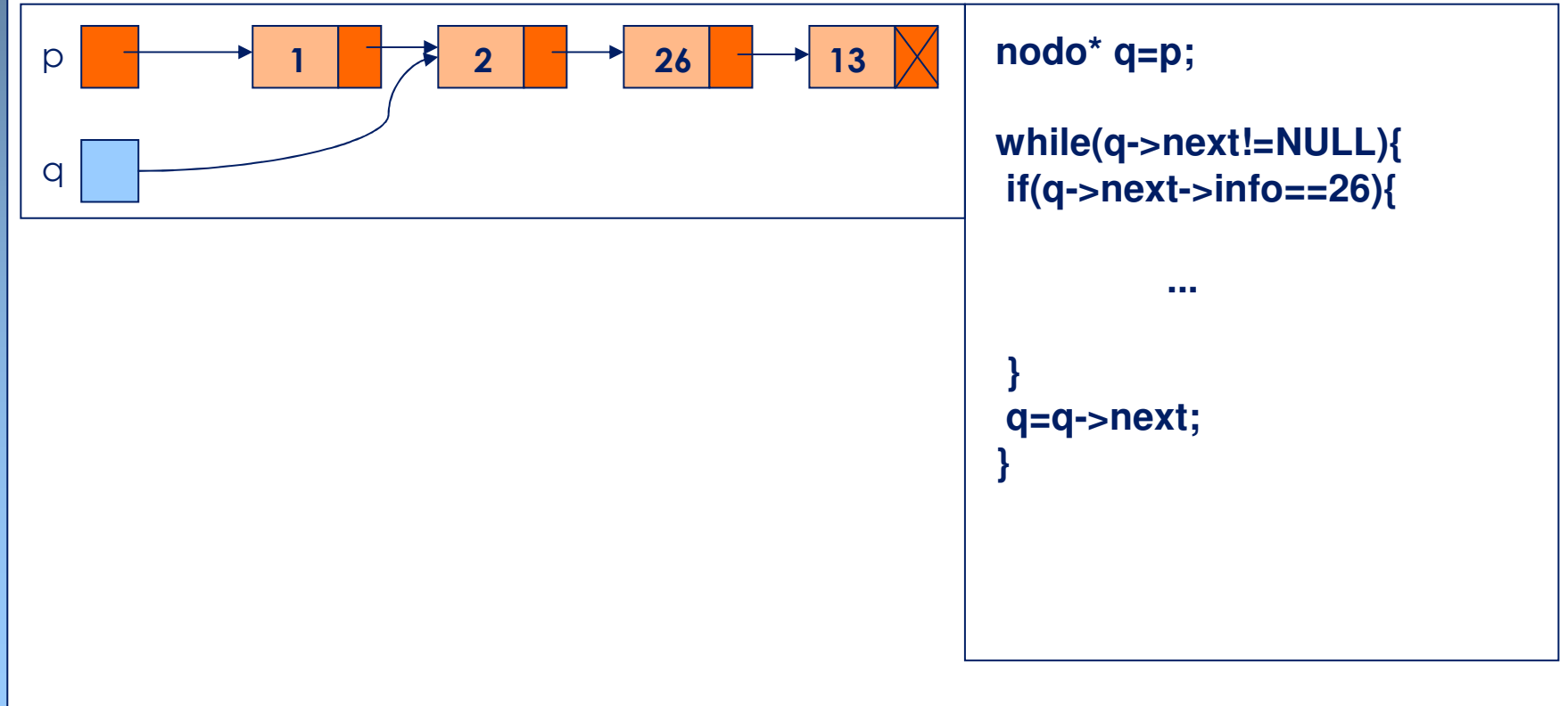

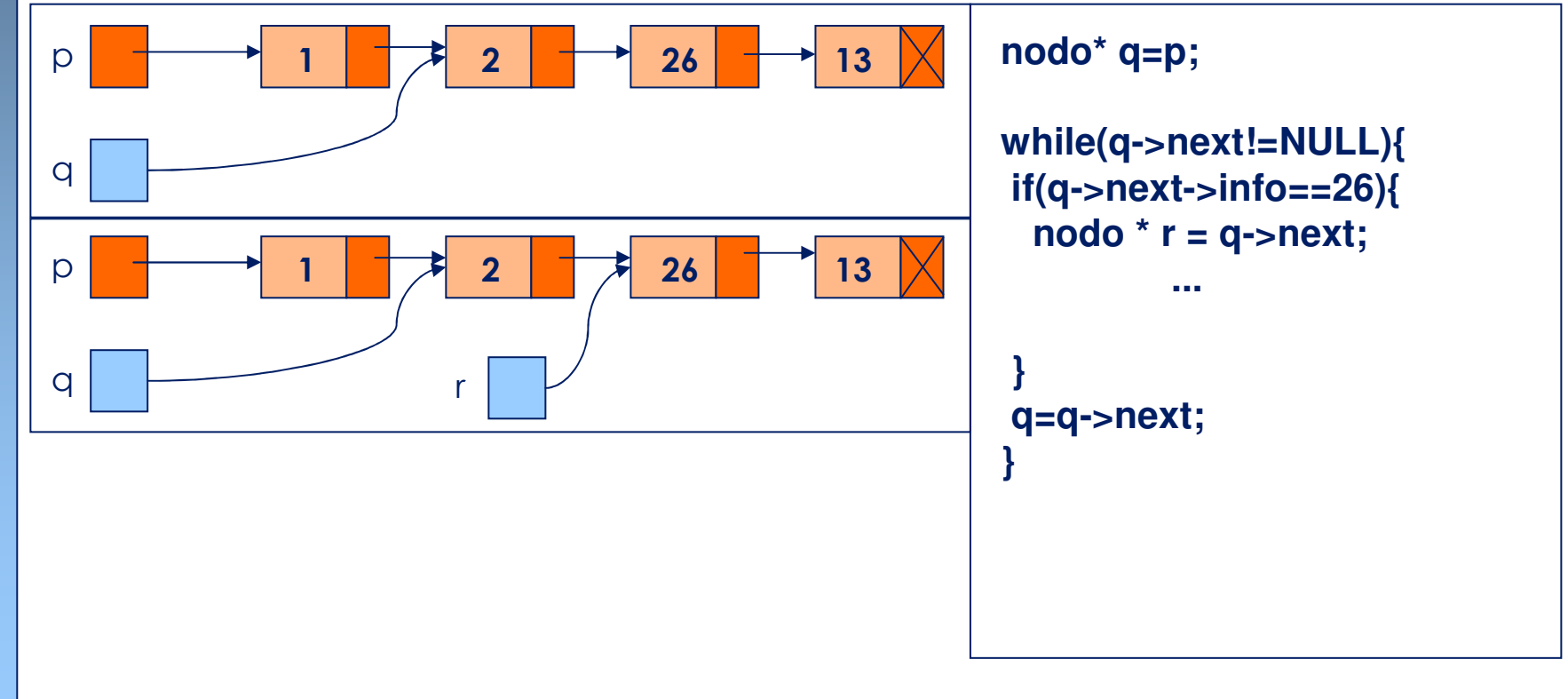

■ Vogliamo cercare un elemento che contiene nel campo info un determinato valore (es. 26) ed eliminarlo.

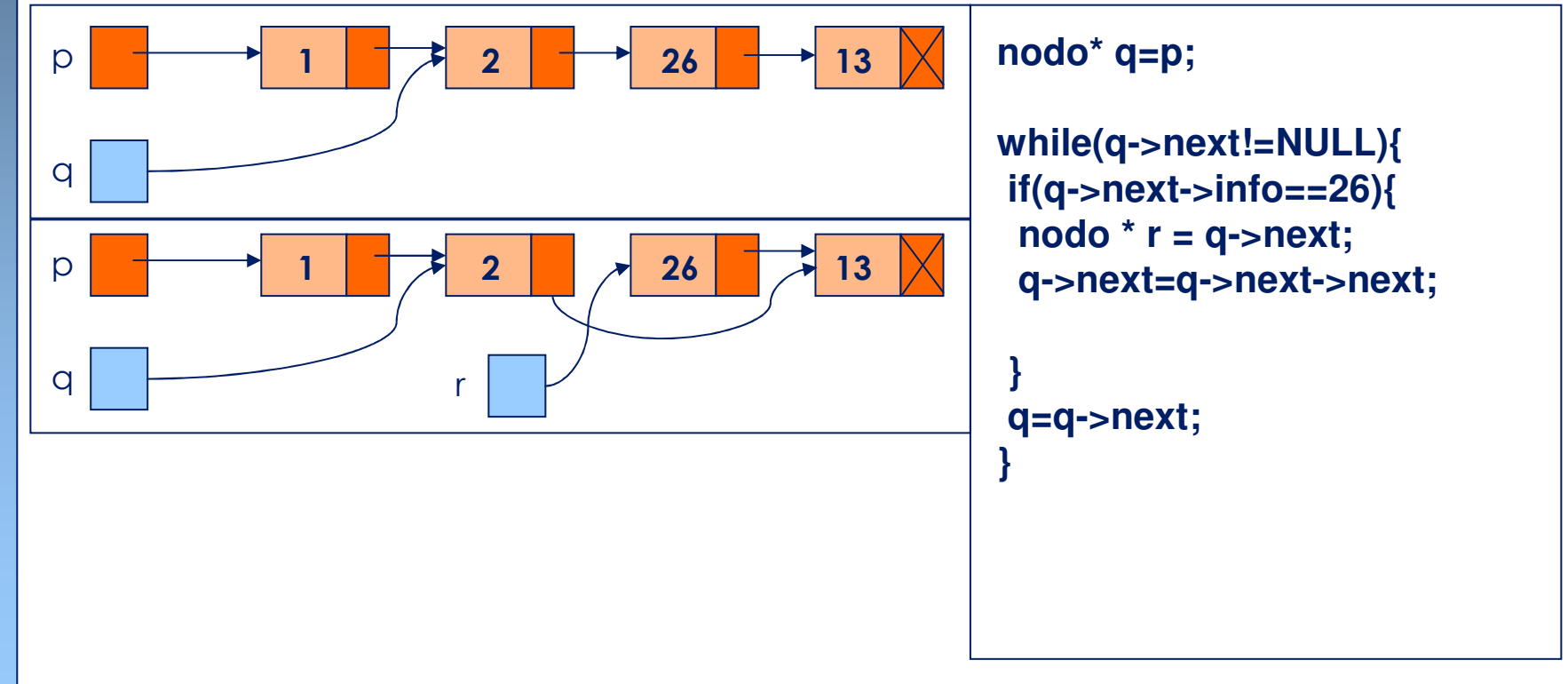

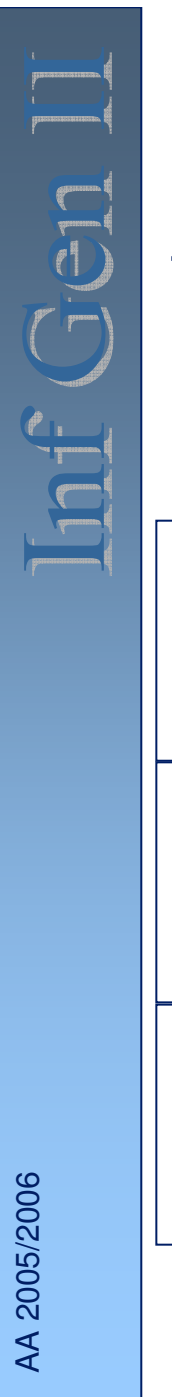

MR

# **Rimozione di un elemento particolare**

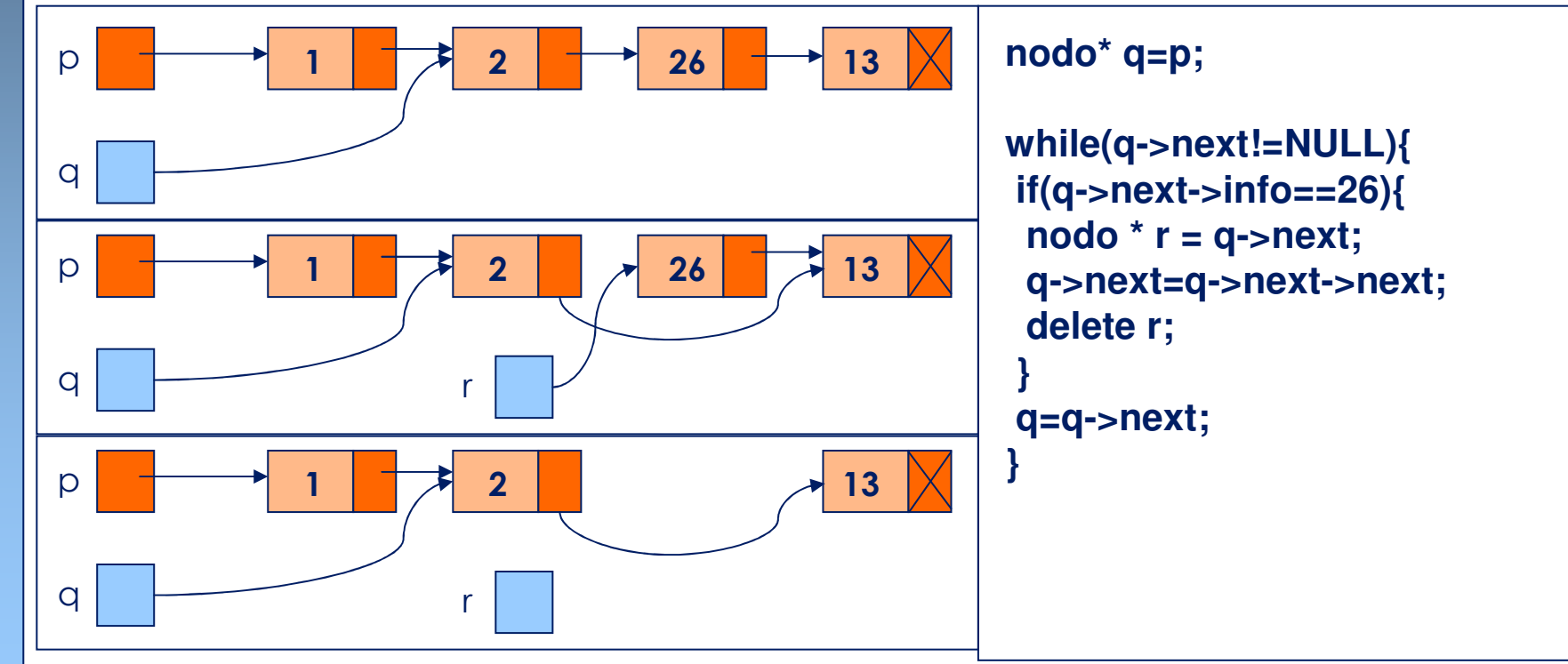

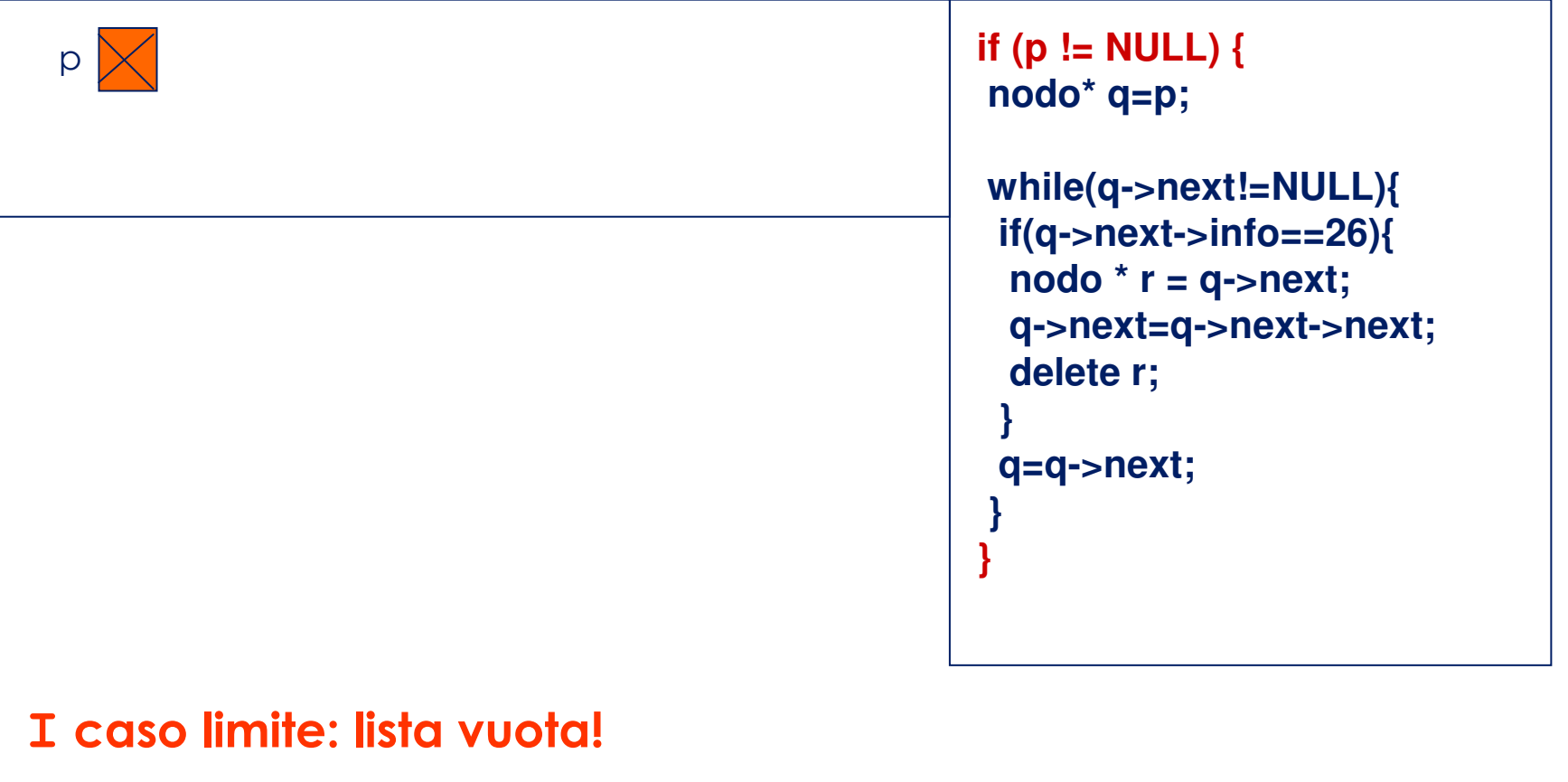

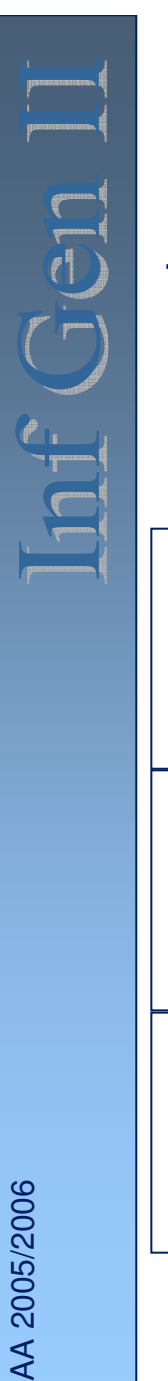

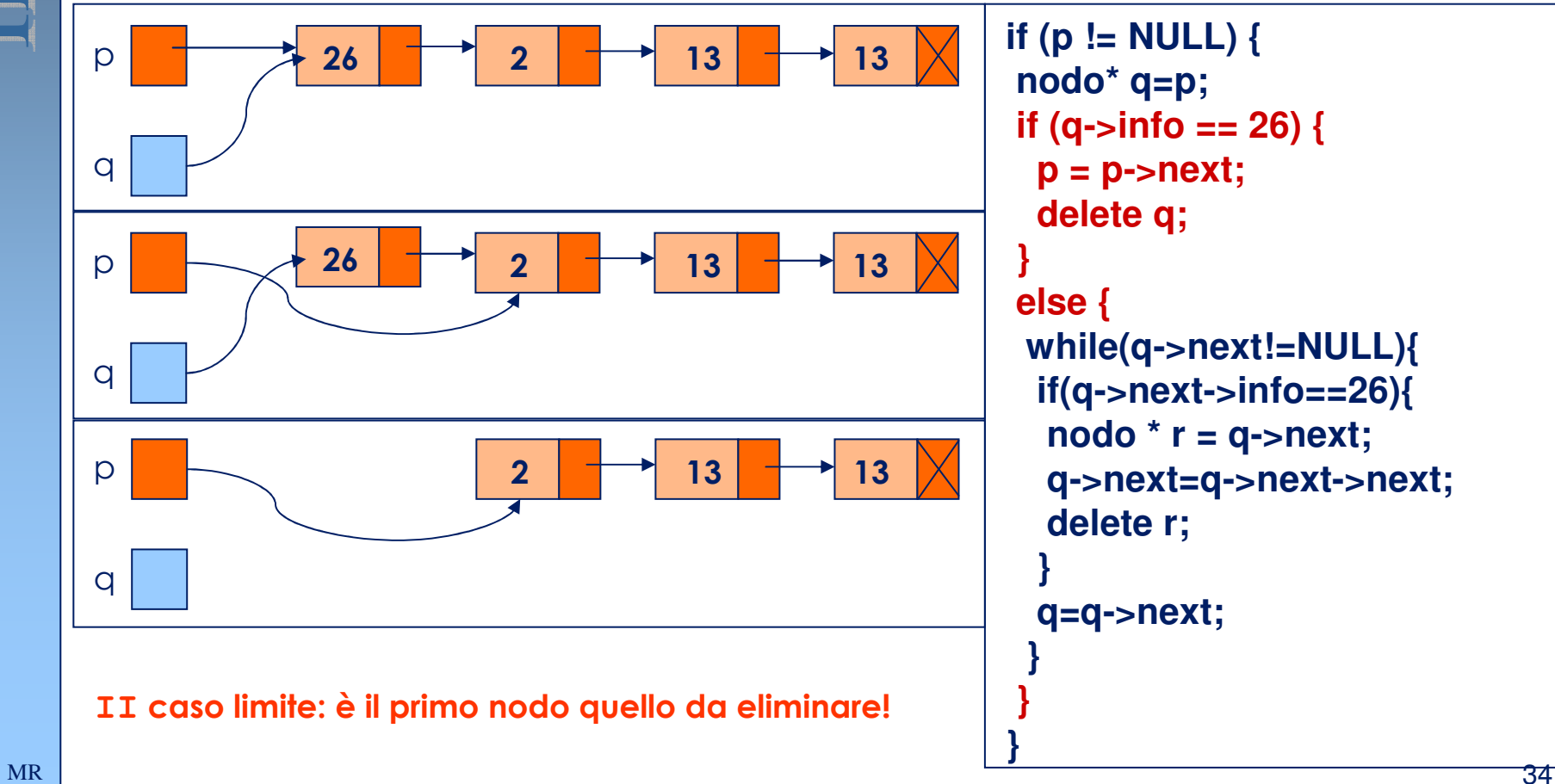

■ Vogliamo cercare un elemento che contiene nel campo info un determinato valore (es. 26) ed eliminarlo.

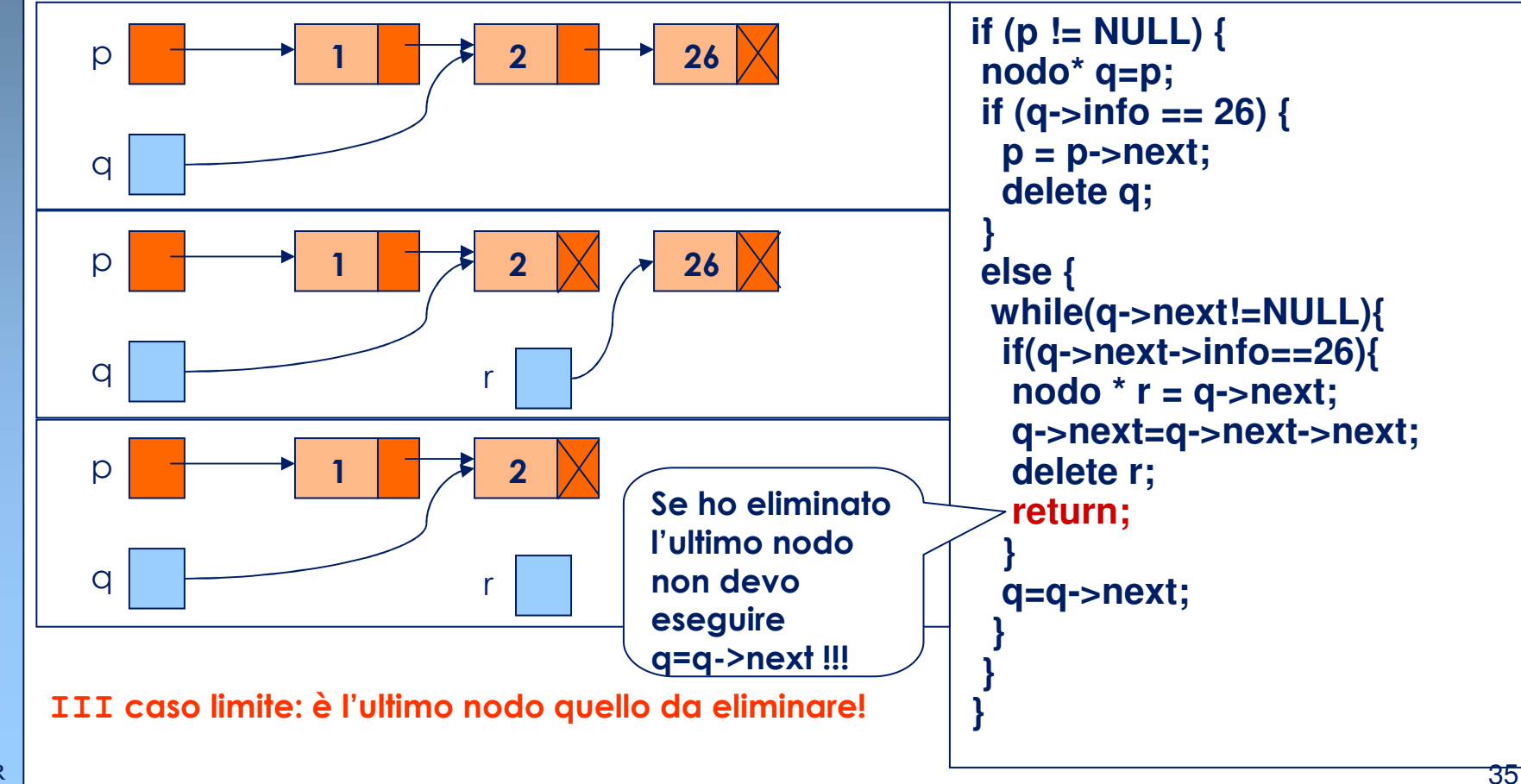

AA 2005/2006

AA 2005/2006

MR

# **Rimozione di un elemento particolare**

```
void search_remove(nodo* &p, int val){if (p != NULL) {
nodo* q = p;
    if (q->info == val) {p = p->next;
      delete q;
     }
else {
while(q->next != NULL) {
if (q->next->info == val) {\text{nodo}^* r = q->next;
           q->next = q->next->next;
           delete r;
           return;}
if (q->next != NULL) {q=q->next;}}}} }
```
# **Rovesciamento di una lista**

- La funzione di rovesciamento inverte i link di una lista concatenata:
	- – restituisce un puntatore al nodo finale che a sua volta punta al penultimo e così via.
	- –Il link del primo elemento della lista è posto a NULL.

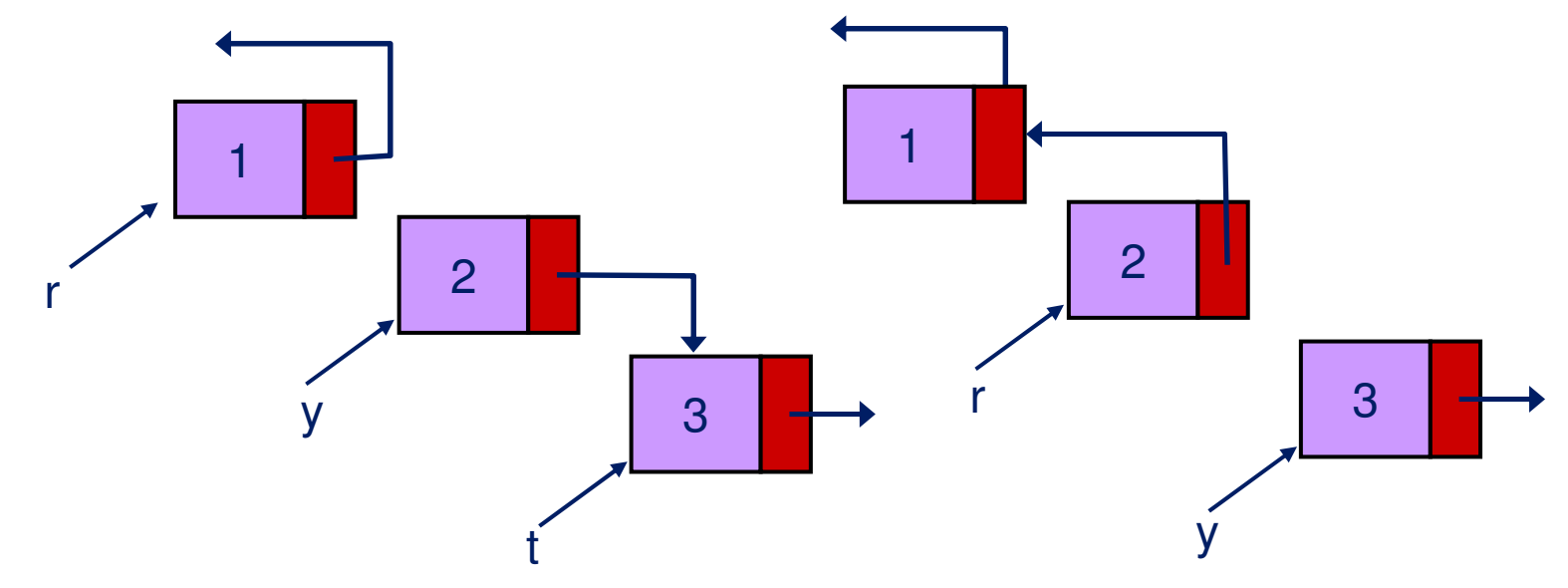

### **Rovesciamento di una lista**

```
node * reverse(node * x) {node * t;
 node * y = x;node * r = NULL;
 while (y != NULL) {
   t = y->next;
   y->next = r;
   r = y;
   y = t;
  }return r;}
```
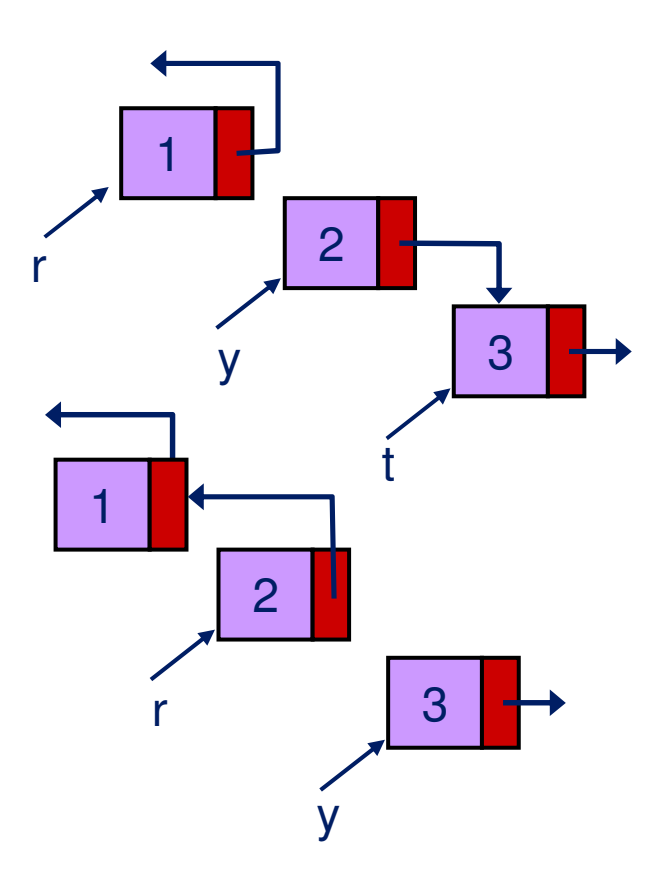

#### **Esercizi**

- Scrivere una funzione che determini l'oggetto  $t$  che precede un dato<br>
screette x Se x prime elemente riternare x stesse oggetto  $x$ . Se  $x$  primo elemento ritornare  $x$  stesso.
- Scrivere una funzione che ritorni true se un elemento  $x$  occorre nella lista, false se l'elemento non occorre.
- Scrivere una funzione che costruisca una copia di una data lista<br>Cicò una nuova lista che contione le stesse informazioni pello (cioè, una nuova lista che contiene le stesse informazioni nello stesso ordine).
- Scrivere una funzione che sposti l'elemento più grande di una lista<br>Concetenata poll'ultime node della lista concatenata nell'ultimo nodo della lista.
- Scrivere una funzione che sposti l'elemento più piccolo di una lista concatenata nel primo nodo della lista.
- Scrivere una funzione che costruisca la lista risultante dalla concatenazione di due liste  $x$  e  $y$ .
	- Diverse soluzioni sono possibili:
		- Side effects sulla lista destinazione.
		- П Nuova lista.

# **Liste doppiamente concatenate**

# ■ Derivano dalle liste definite in precedenza.

– differiscono per la presenza di un ulteriore puntatore al nodo che lo precede.

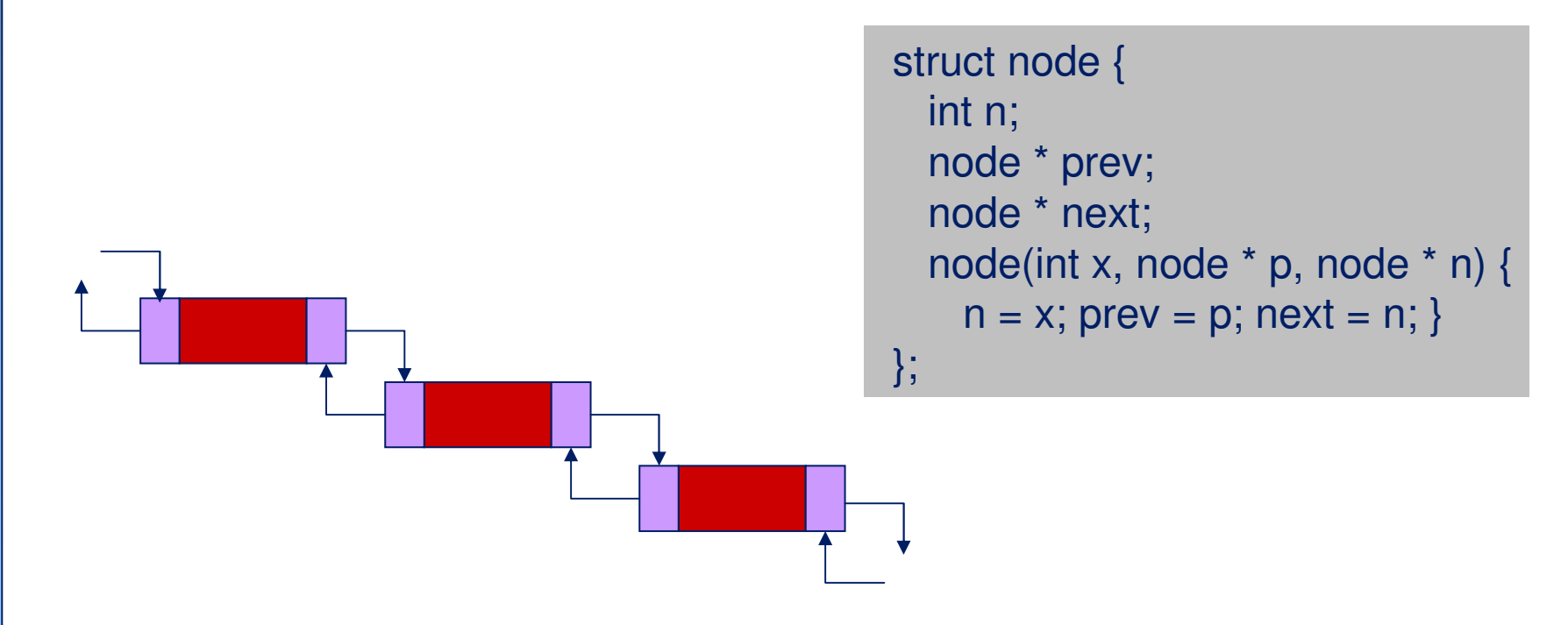

#### **Cancellazione in una lista doppiamente collegata**

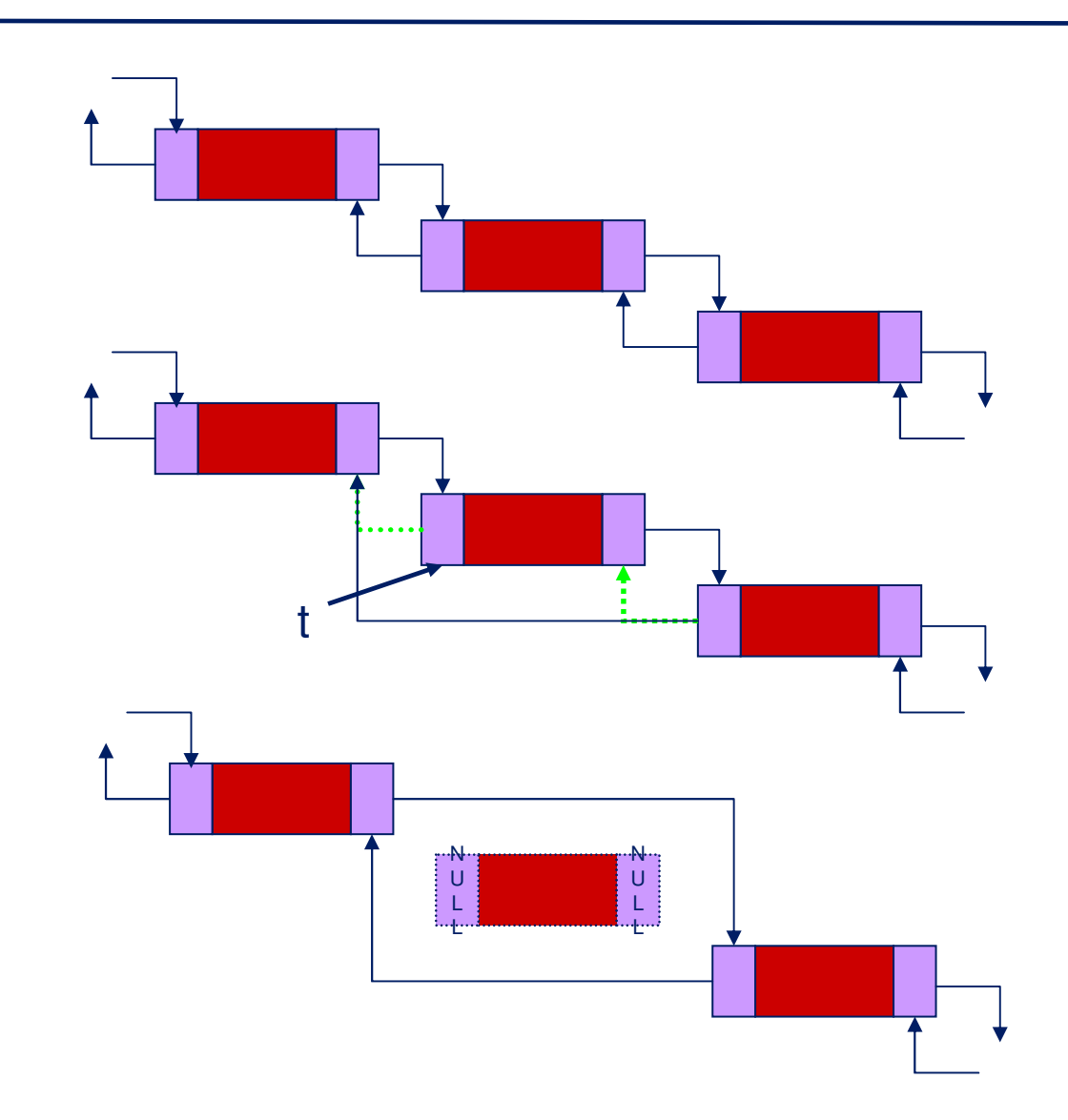

#### **Inserimento in una lista doppiamente collegata**

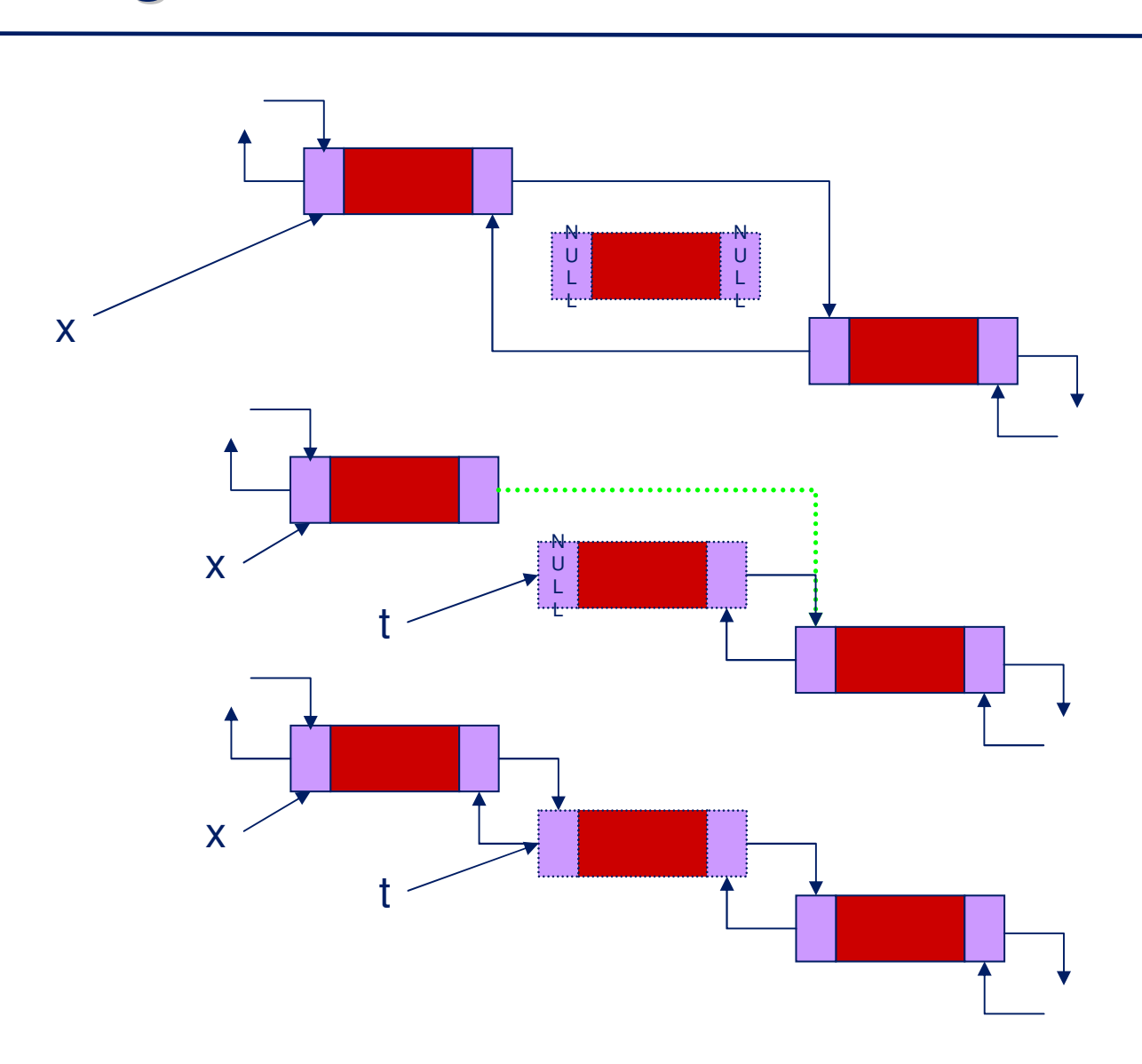

#### **Esercizi**

Scrivere una funzione che cancella un elemento x da una lista doppiamente concatenata s.

Scrivere una funzione che inserisce un elemento  $x$  in una lista doppiamente concatenata s.

#### **Esercizio:**

# **problema di Giuseppe Flavio**

- $\mathcal{L}(\mathcal{L})$  Immaginiamo che N persone debbano eleggere un leader.
- L'elezione avviene nel seguente modo:
	- le persone si dispongono in cerchio, eliminando una persona ogni M, seguendo l'ordine del cerchio, e richiudendo il cerchio ad ogni eliminazione.
- Il problema è quello di scoprire quale persona rimarrà per ultima.
- O più in generale è quello di determinare l'ordine in cui le persone verranno eliminate.

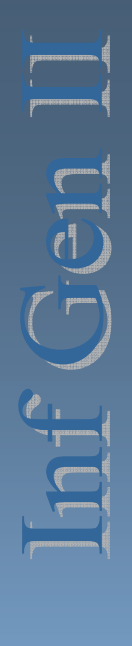

#### **Esercizio: problema di Giuseppe Flavio**

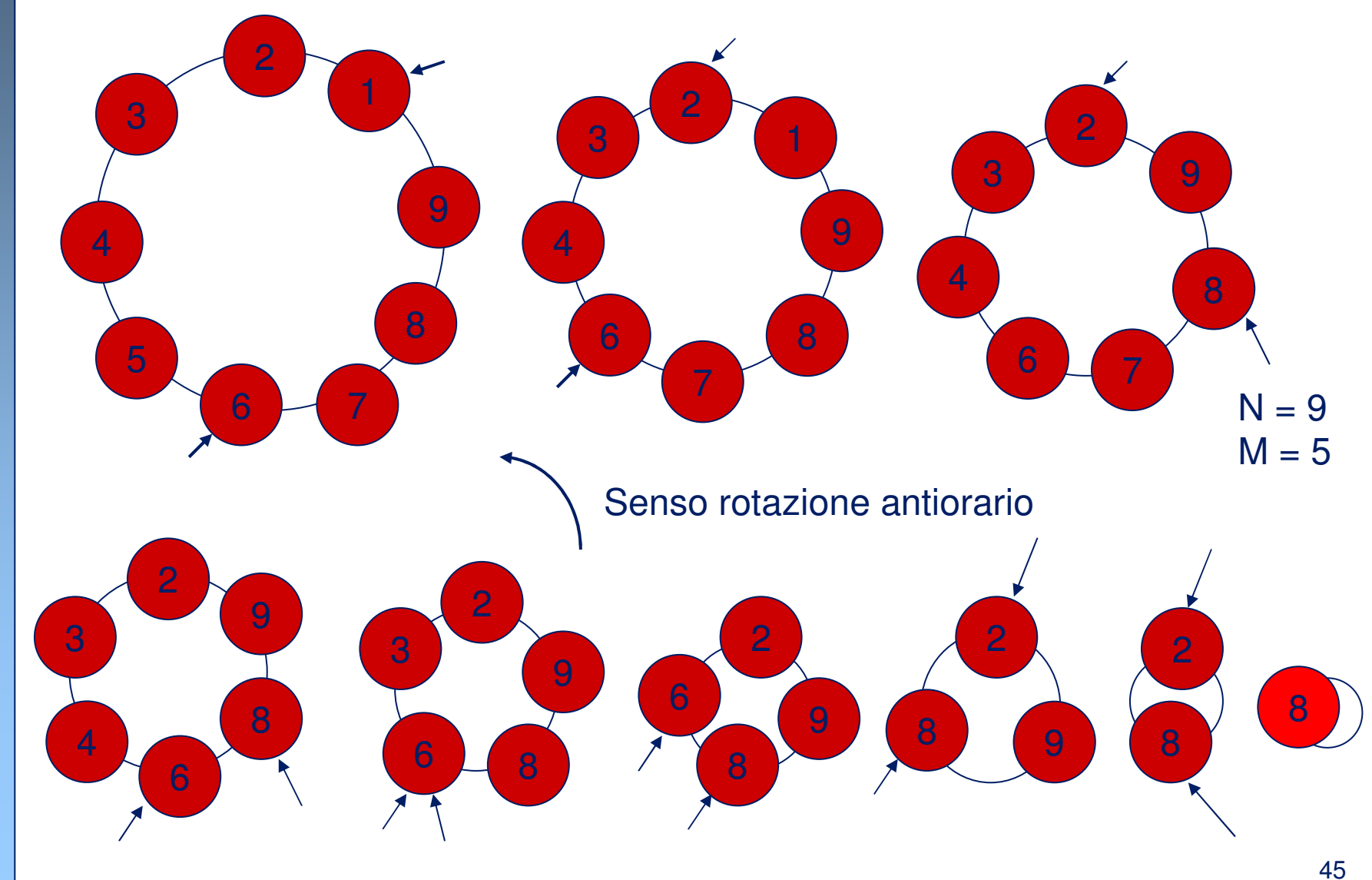

MR

AA 2005/2006

AA 2005/2006